#### МИНОБРНАУКИ РОССИИ

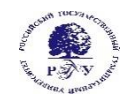

### Федеральное государственное бюджетное образовательное учреждение высшего образования

# РОССИЙСКИЙ ГОСУДАРСТВЕННЫЙ ГУМАНИТАРНЫЙ УНИВЕРСИТЕТ **(ФГБОУ ВО «РГГУ»)**

### ИНСТИТУТ ЭКОНОМИКИ, УПРАВЛЕНИЯ И ПРАВА

#### ФАКУЛЬТЕТ УПРАВЛЕНИЯ

Кафедра управления

# **УПРАВЛЕНИЕ ДОКУМЕНТАЦИЕЙ В КОРПОРАЦИИ**

Рабочая программа дисциплины

Код и наименование направления подготовки: 38.04.02 Менеджмент Наименование направленности: Корпоративное управление

Уровень высшего образования: магистратура

Форма обучения: заочная

РПД адаптирована для лиц с ограниченными возможностями здоровья и инвалидов

# **УПРАВЛЕНИЕ ДОКУМЕНТАЦИЕЙ В КОРПОРАЦИИ**

Рабочая программа дисциплины

Составители:

канд. ист. наук, доц. *К.А. Чистякова* д-р экон. наук, проф. *Н.В. Овчинникова*

Ответственный редактор д-р экон. наук, проф. *Н.В. Овчинникова*

### УТВЕРЖДЕНО

Протокол заседания кафедры № 11 от 13.04.2023

# **ОГЛАВЛЕНИЕ**

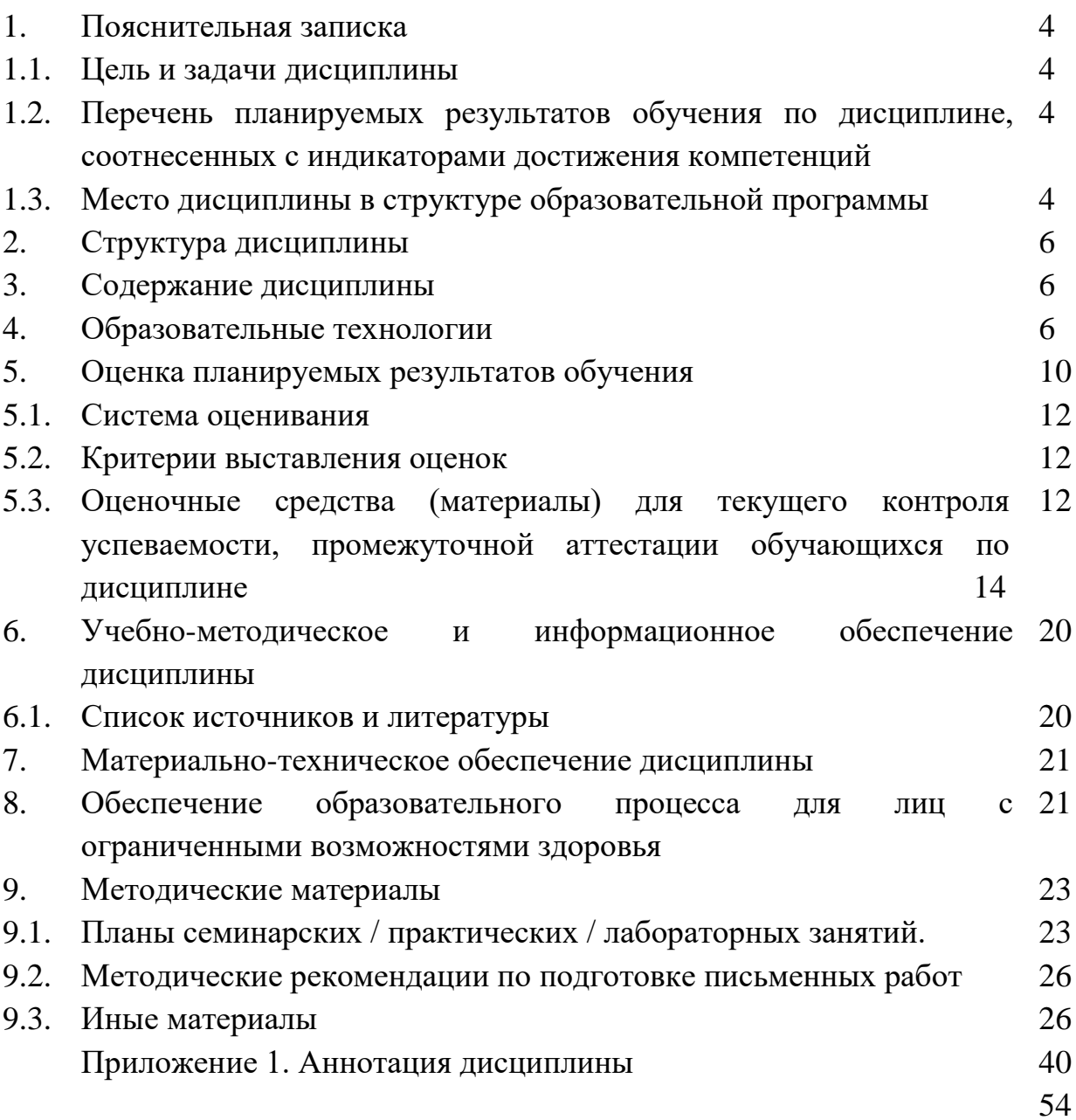

#### **1.** ПОЯСНИТЕЛЬНАЯ ЗАПИСКА

#### **1.1. Цель и задачи дисциплины**

*Цель дисциплины* – подготовить выпускника, обладающего теоретическими и практическими знаниями и умениями, способного применять компетенции в сфере управления документацией в корпорации.

*Задачи дисциплины:* 

 ознакомить магистрантов с понятием «документированная информация» и ее ролью в управлении;

 сформировать навыки анализа нормативно-правовых и методических основ документационного обеспечения управления корпорацией;

 ознакомить с основными элементами системы управления документами;

 обучить методам использования унифицированных систем документации;

 сформировать навыки документационного обеспечения функциональных сфер управления;

 освоить технологии построения системы и процессов управления документами;

сформировать навыки работы с конфиденциальными документами;

обучить практике ведения международной переписки.

### **1.2. Перечень планируемых результатов обучения по дисциплине, соотнесенных с индикаторами достижения компетенций**

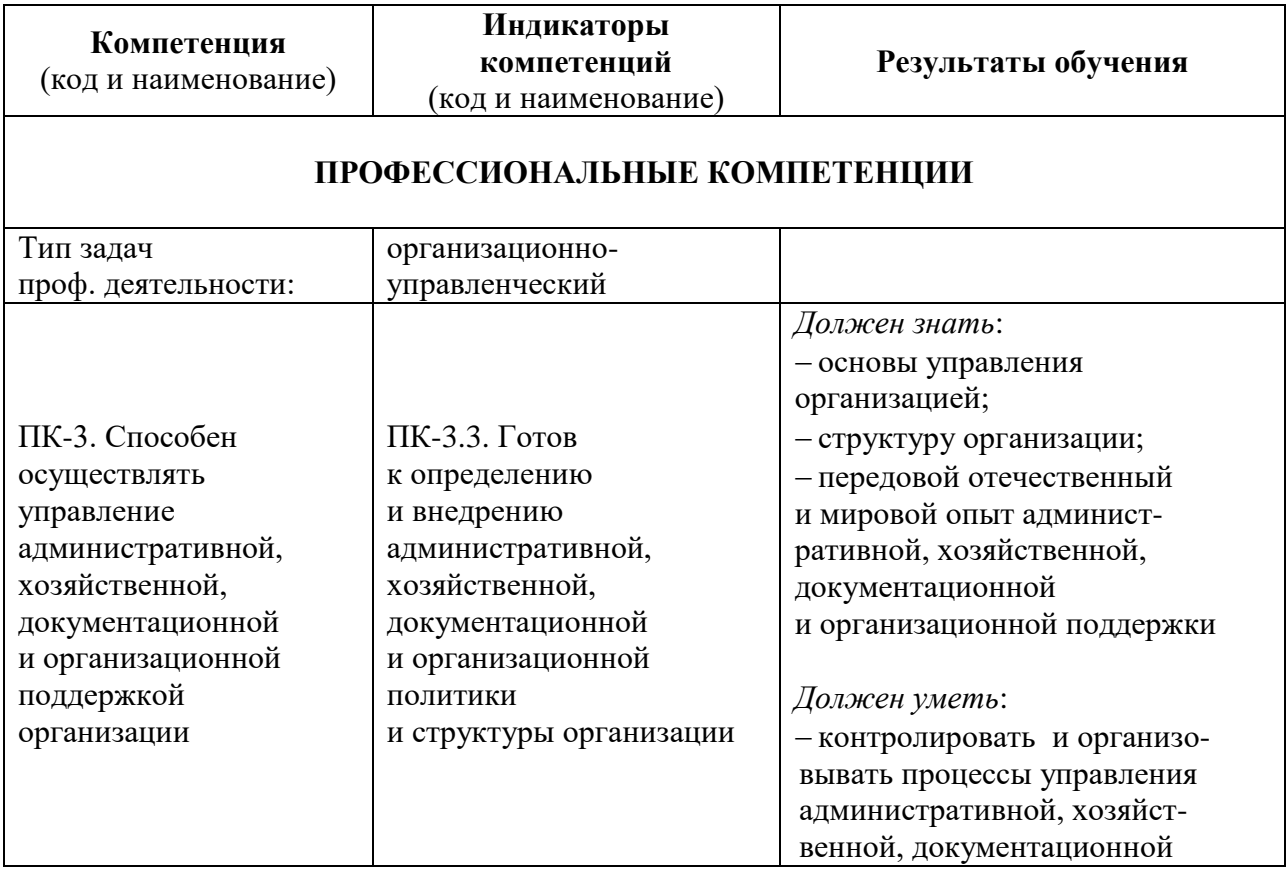

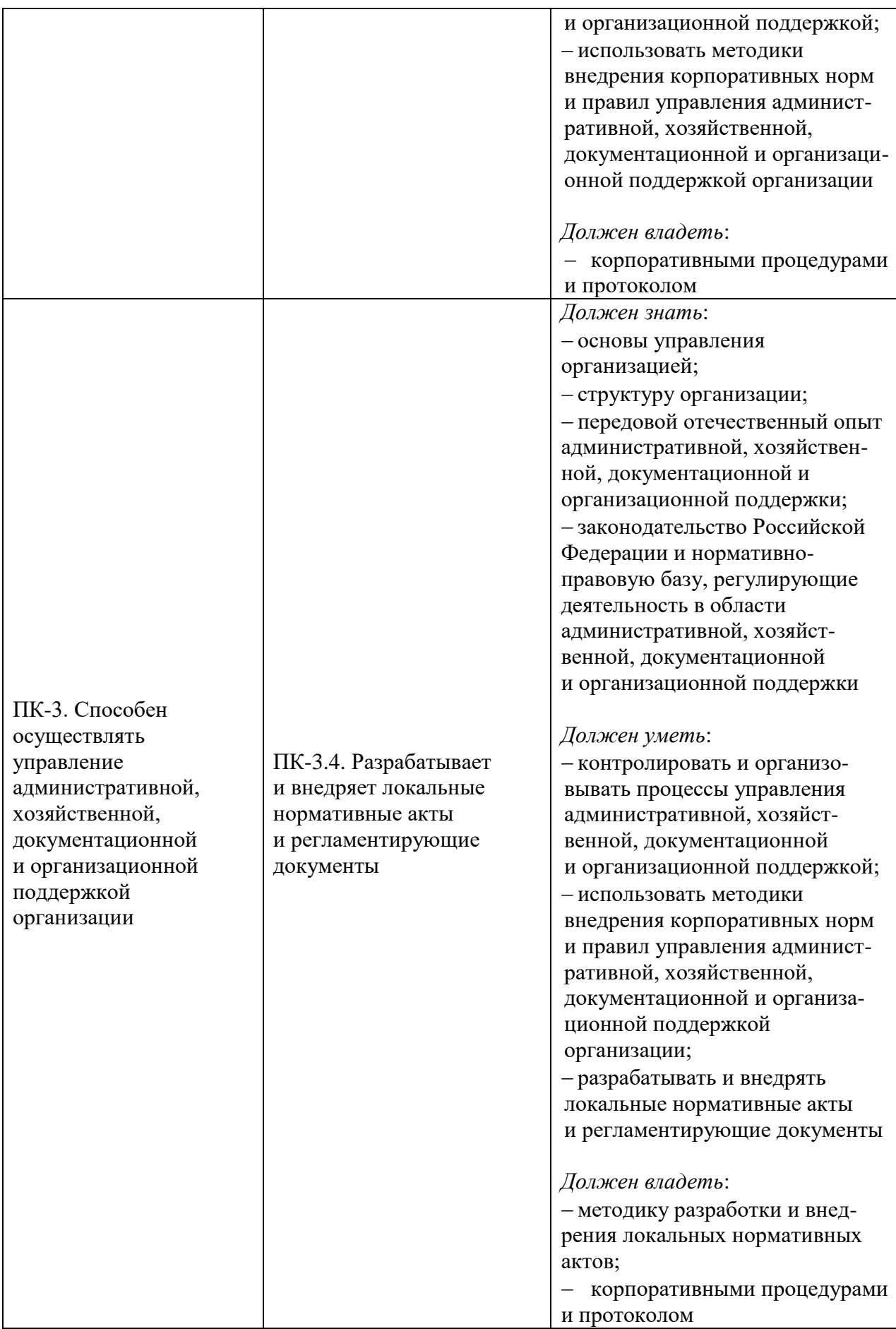

### **1.3. Место дисциплины в структуре основной образовательной программы**

Дисциплина «Управление документацией в корпорации» является частью, формируемой участниками образовательных отношений дисциплин учебного плана основной программы подготовки магистров по направлению 38.04.02 «Менеджмент», профиль (направленность) «Корпоративное управление».

Для освоения дисциплины необходимы компетенции, сформированные в ходе изучения дисциплин «Межкультурное взаимодействие», «Корпоративное управление», «Коммуникационный менеджмент», «Корпоративное право» и др.

В результате освоения дисциплины формируются компетенции, необходимые для изучения дисциплин «Разработка и принятие управленческих решений», «Корпоративная культура» и др.

# 2. СТРУКТУРА ДИСЦИПЛИНЫ

Общая трудоёмкость дисциплины составляет 6 з.е., 216 академических часов.

# **Структура дисциплины для заочной формы обучения**

Объем дисциплины в форме контактной работы обучающихся с педагогическими работниками и (или) лицами, привлекаемыми к реализации образовательной программы на иных условиях, при проведении учебных занятий:

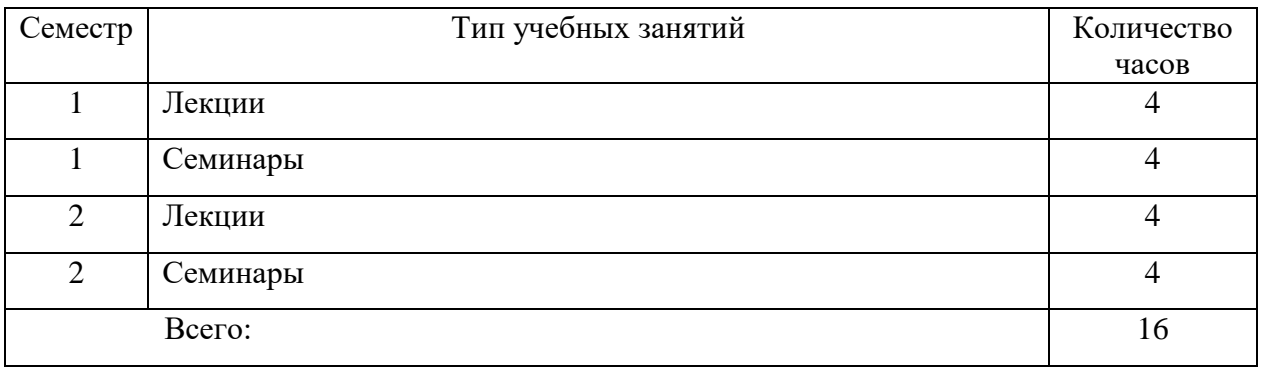

Объем дисциплины в форме самостоятельной работы обучающихся составляет 128 академических часов.

# 3. СОДЕРЖАНИЕ ДИСЦИПЛИНЫ

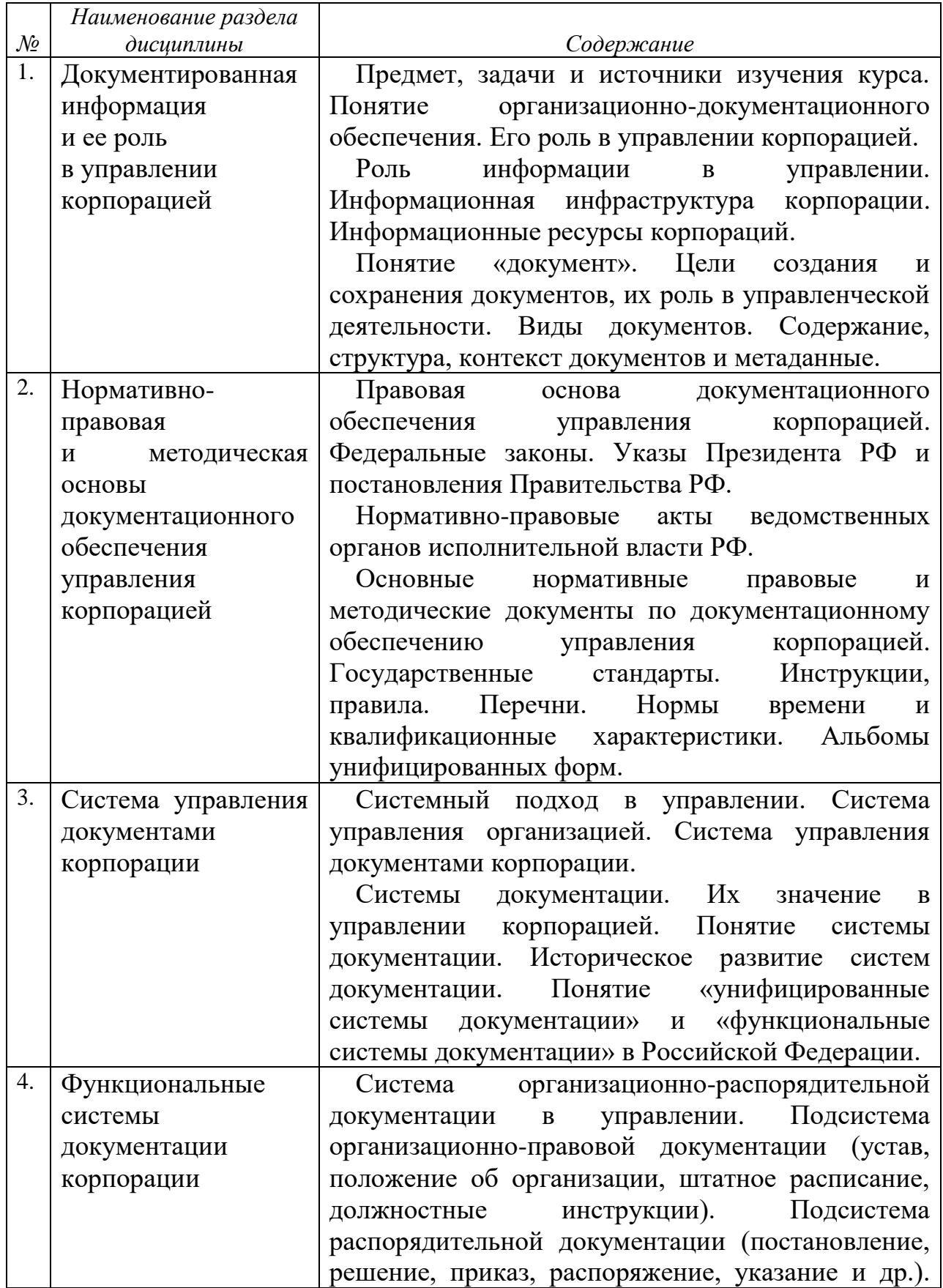

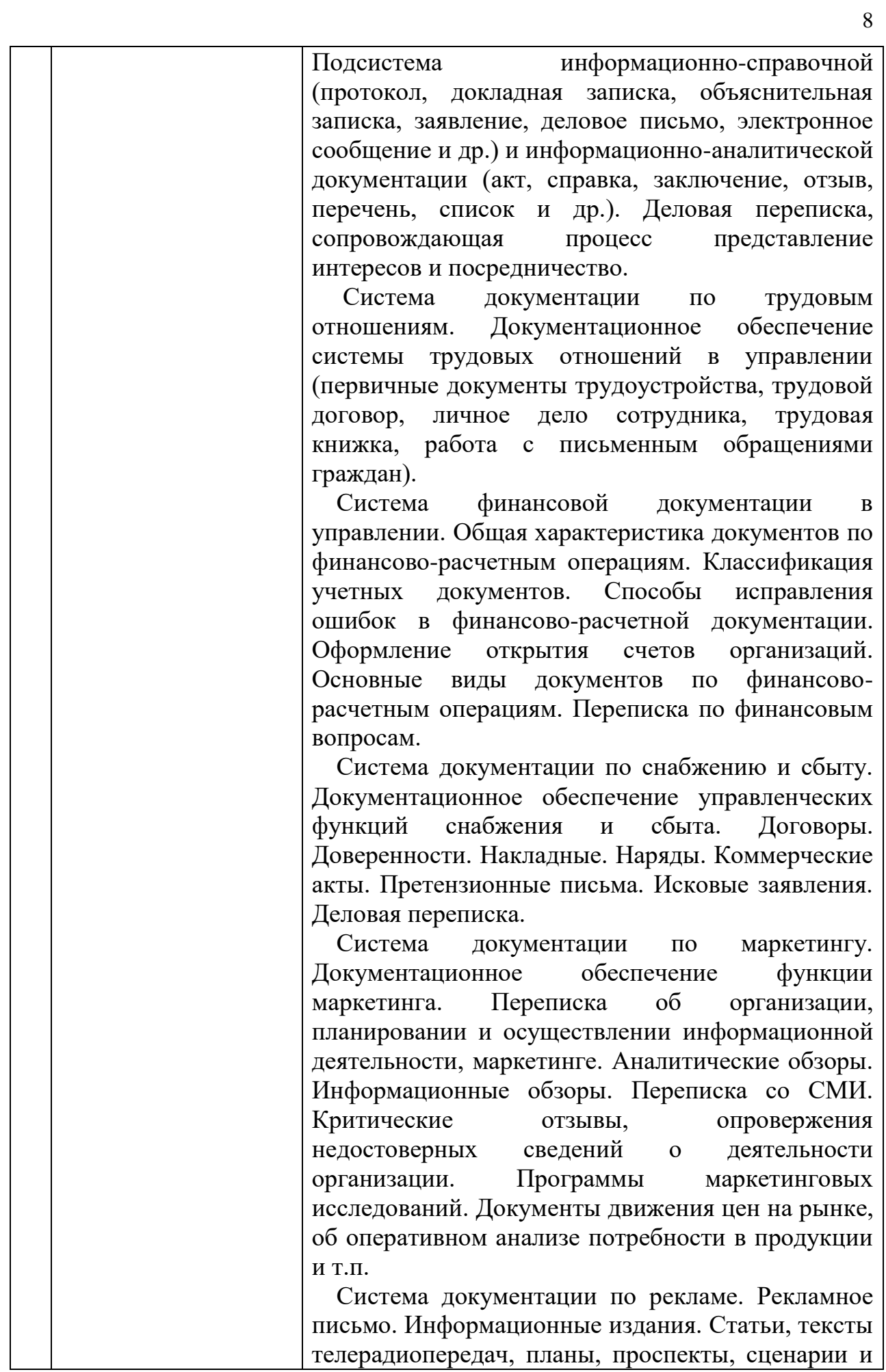

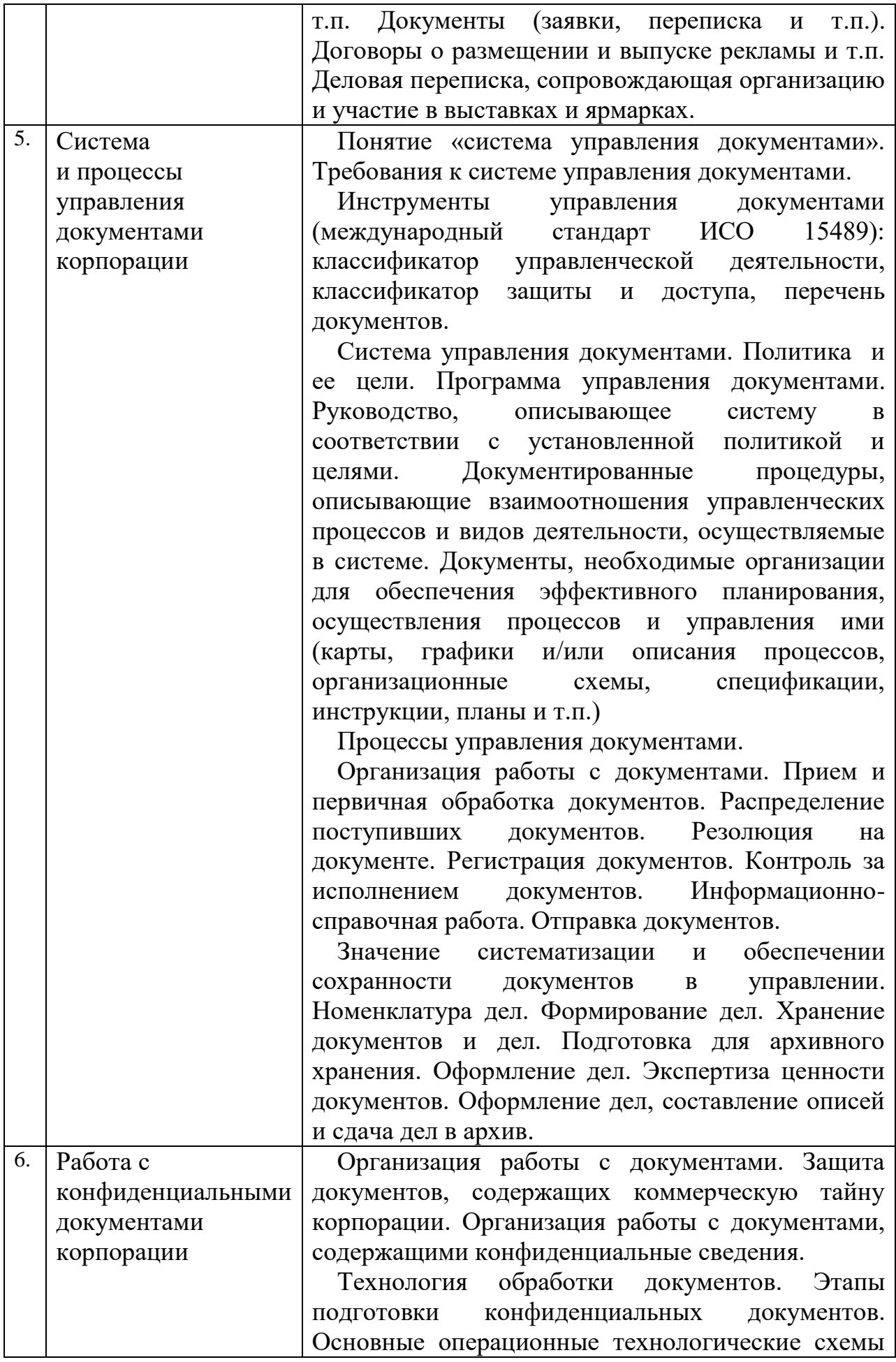

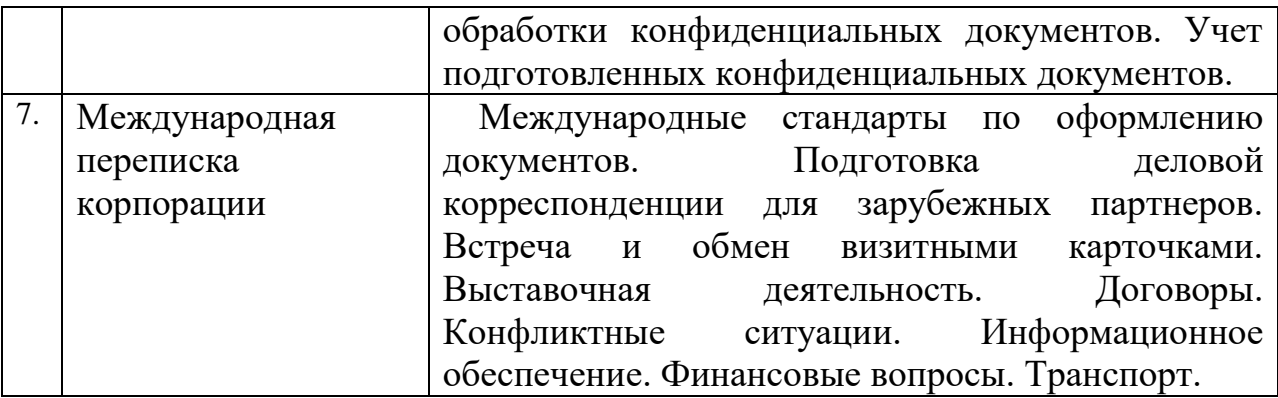

### 4. ОБРАЗОВАТЕЛЬНЫЕ ТЕХНОЛОГИИ

Для проведения учебных занятий по дисциплине используются различные образовательные технологии:

традиционные (лекции, семинары, контрольные вопросы);

активные (выполнение контрольных работ, участие в дискуссиях, тестирование).

При проведении учебных занятий обеспечивается развитие у обучающихся навыков командной работы, межличностной коммуникации, принятия решений, лидерских качеств (включая при необходимости проведение интерактивных лекций, групповых дискуссий, ролевых игр, тренингов, анализ ситуаций и имитационных моделей, преподавание дисциплин в форме курсов, составленных на основе результатов научных исследований, в том числе с учётом региональных особенностей профессиональной деятельности выпускников и потребностей работодателей (п.34. Приказ № 245).

Для организации учебного процесса может быть использовано электронное обучение и (или) дистанционные образовательные технологии.

# 5. ОЦЕНКА ПЛАНИРУЕМЫХ РЕЗУЛЬТАТОВ ОБУЧЕНИЯ

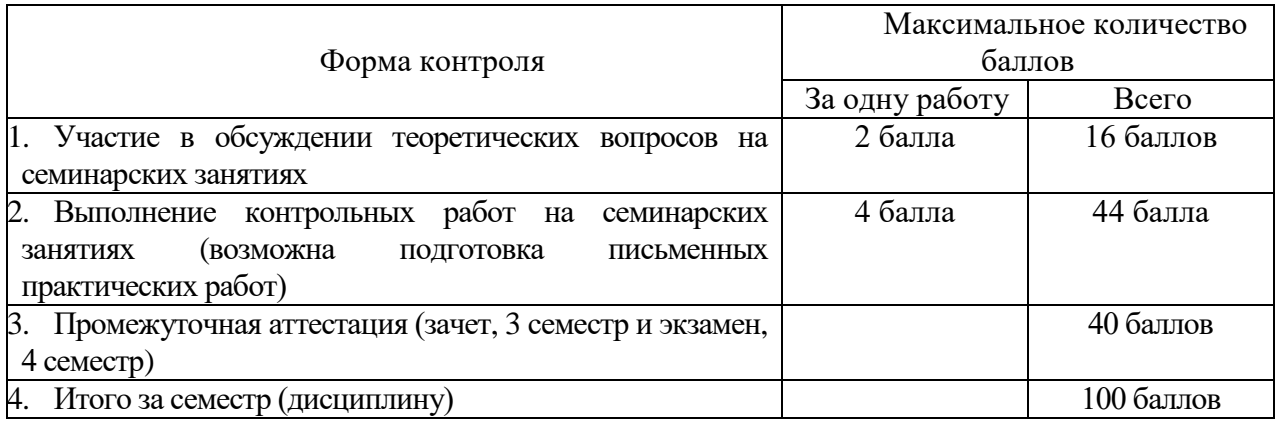

#### **5.1. Система оценивания**

Полученный совокупный результат конвертируется в традиционную шкалу оценок и в шкалу оценок Европейской системы переноса и накопления кредитов (European Credit Transfer System; далее – ECTS) в соответствии с ниже приведенной таблицей.

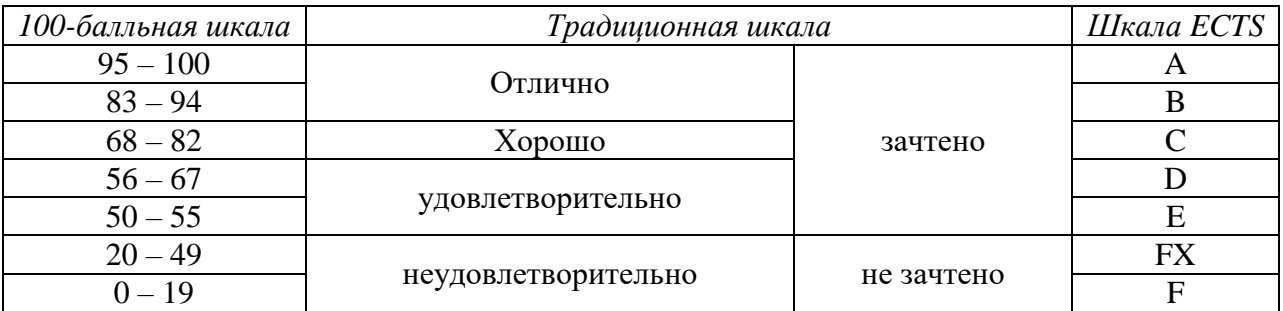

# **5.2. Критерии выставления оценки по дисциплине**

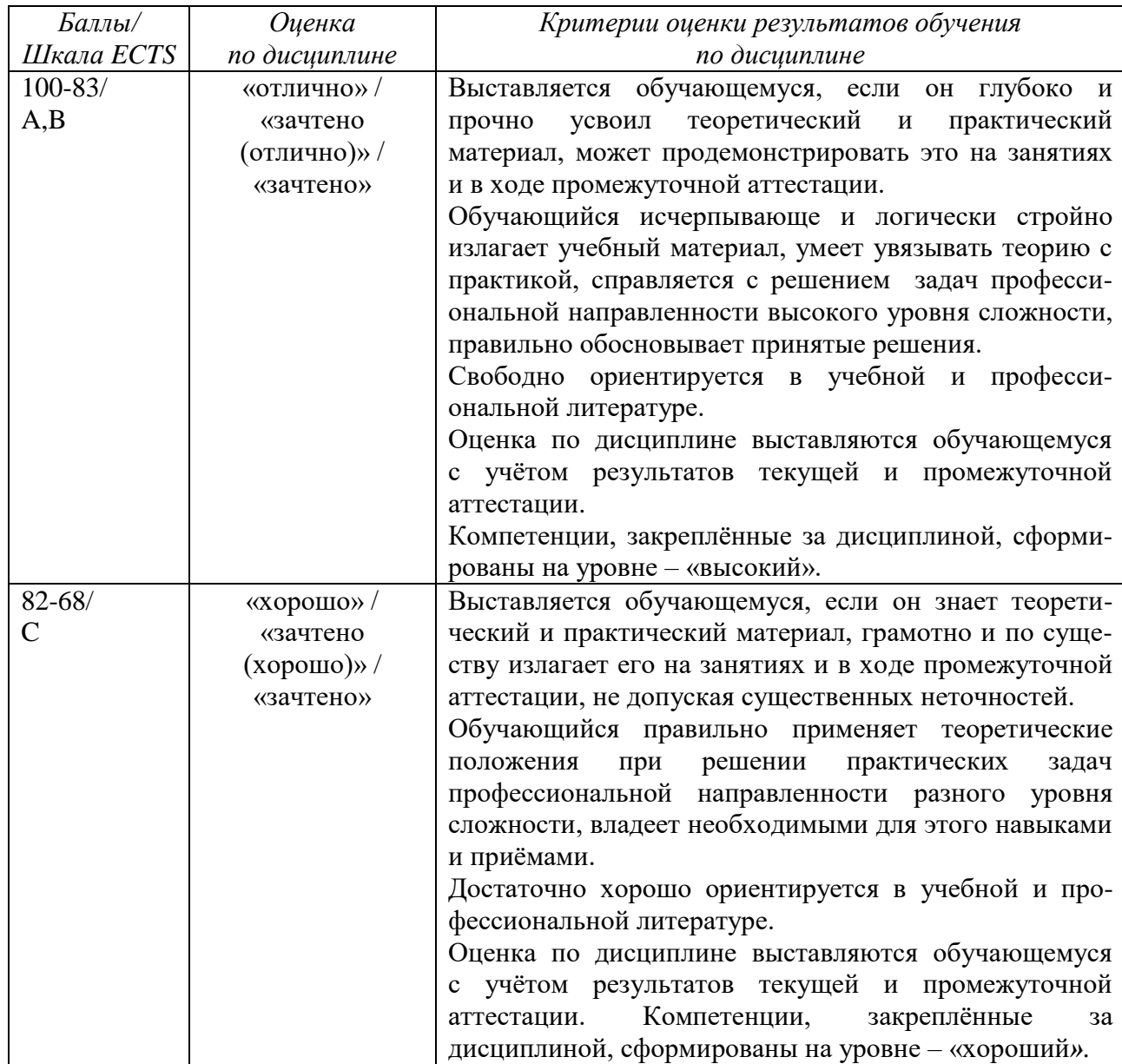

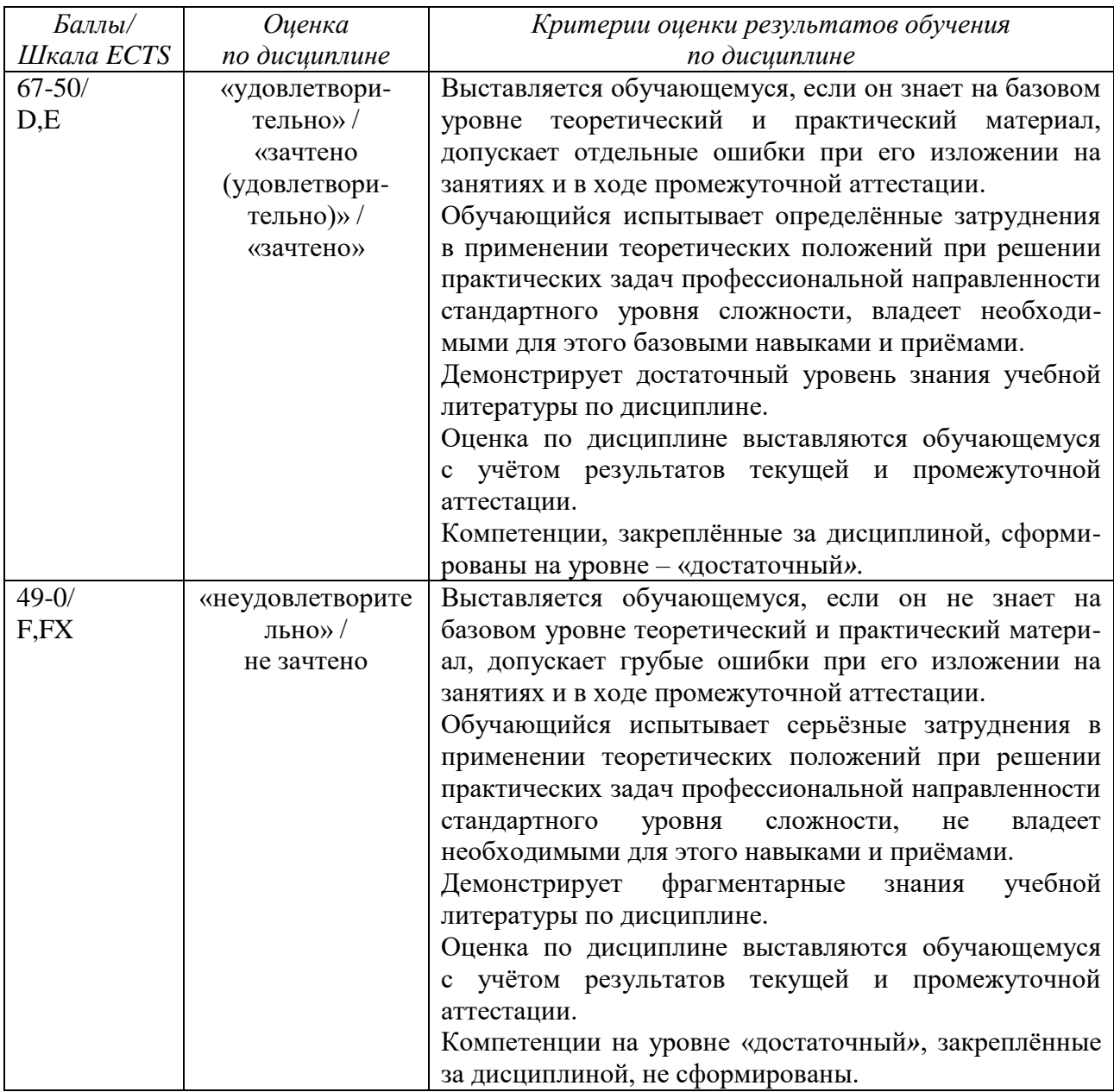

# **5.3. Оценочные средства (материалы) для текущего контроля успеваемости, промежуточной аттестации обучающихся по дисциплине**

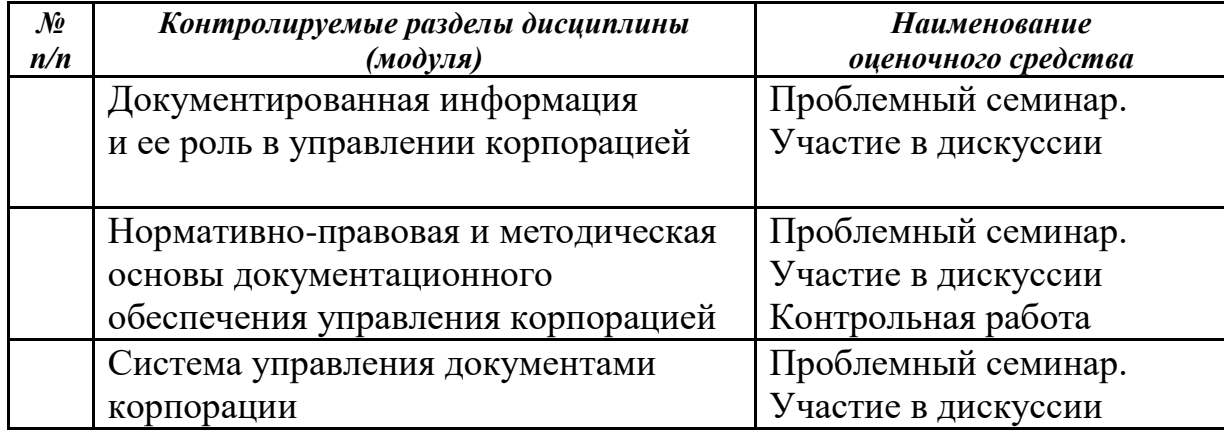

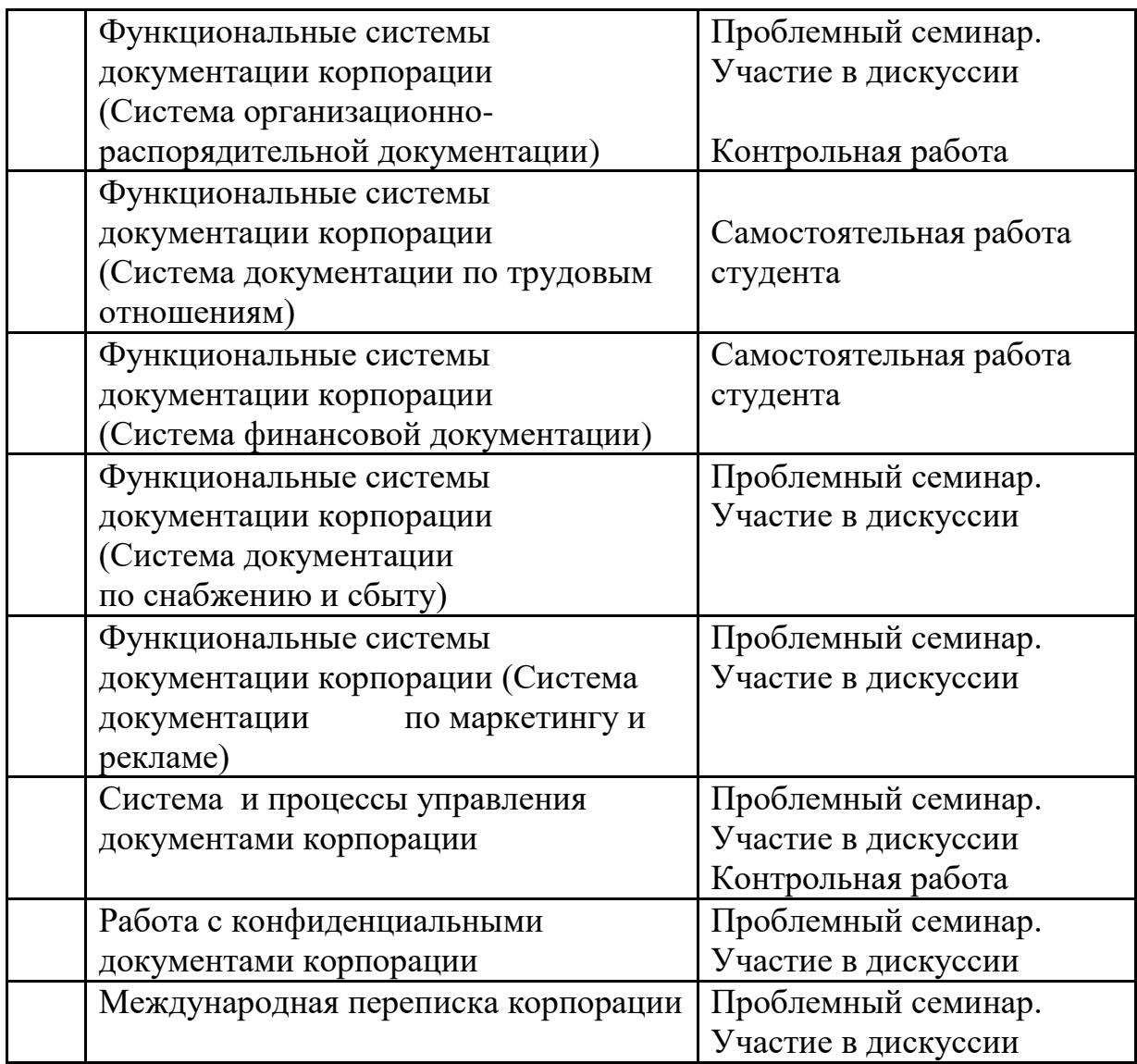

### *Примеры оценочных средств*

#### *Примерная тематика контрольных работ*

### **Контрольная работа 1**

1. Законодательные акты в сфере информации и документации.

2. Указы и распоряжения Президента РФ, постановления и распоряжения Правительства РФ.

3. Правовые акты нормативного и инструктивного характера, методические документы по делопроизводству учреждений, организаций, предприятий.

4. ГОСТ на документацию. УСД, Общероссийские классификаторы технико-экономической и социальной информации и др.

5. Международный стандарт по управлению деловой документацией. Национальный стандарт по управлению деловой документацией

# **Контрольная работа 2**

1. Подсистема организационно-правовой документации

2. Подсистема распорядительной документации

3. Подсистема информационно-справочной документации.

4. Деловая переписка, сопровождающая процесс представления интересов и посредничество.

# **Контрольная работа 3**

1. Система управления документами.

2. Политика и ее цели.

3. Программа управления документами.

4. Руководство, описывающее систему в соответствии с установленной политикой и целями.

5. Документированные процедуры, описывающие взаимоотношения процессов и видов деятельности, осуществляемых в системе.

6. Документы, необходимые организации для обеспечения эффективного планирования, осуществления процессов и управления ими.

# **Практические работы** (*более подробно см. пп. 9.3*)

Предлагаются для выполнения магистрантам, обучающимся по заочной форме (ввиду сокращенной программы).

### *Тесты*

# **1. Регламентация вопросов работы с документами в электронной форме предусматривается**

1. Федеральным законом «Об информации, информационных технологиях и о защите информации»

2. ГОСТ Р 6.30-2003.

3. Федеральным законом «Об электронной цифровой подписи».

# **2. Документы, которые служат первичными учетными документами принимаются, если они составлены в соответствии с:**

1. Унифицированными формами, содержащимися в альбомах унифицированных форм.

2. Положением «О порядке обращения со служебной информацией ограниченного распространения в федеральных органах исполнительной власти

3. Законом РФ от 21.07.1993 № 5485-1 «О государственной тайне».

4. Методическими документами по делопроизводству учреждений, организаций, предприятий.

**3. Какой из нижеперечисленных документов является наиболее категоричной формой распорядительного воздействия в управлении и обязывает подчиненных точно исполнять принятые решения в установленные сроки:**

- 1. Приказ.
- 2. Распоряжение.
- 3. Указание.
- 4. Инструкции.

# **4. Распоряжения издаются от имени:**

- 1. Руководителей организации.
- 2. Заместителей руководителя организации.
- 3. Руководителей отделов.

# **5. Организационная структура организации**

- 1. вводится в действие обязательным приказом руководителя.
- 2. не требует издания приказа руководителя
- 4. вводится в действие ее представлением в графическом виде.

# **6. Документ – это:**

1. Зафиксированная на материальном носителе информация с реквизитами, позволяющими ее идентифицировать.

2. Носитель информации, используемой в целях регулирования социальных отношений.

3. Информация, зафиксированная любым способом на любом носителе.

# **7. На каком экземпляре делового письма, подготовленном для отправки адресату по почте, проставляются визы?**

- 1. На подлиннике, отправляемом адресату.
- 2. На копии, помещаемой в дело организации.

# **8. Что должен сделать работник организации, визирующий документ, если он не согласен с его содержанием?**

- 1. Отказаться от визирования документа.
- 2. Завизировать документ, выразив свое мнение.

# **9. К какому документу относится следующая характеристика «является основным нормативно-методическим документом, определяющим и устанавливающим единый порядок составления, оформления документов и работы с ними в организации»?**

1 Инструкция по делопроизводству

2 Номенклатура дел

3 Регламент работы

### **10. Назовите виды письменных документов, которые входят в состав унифицированной системы организационно-распорядительной документации?**

1. Организационные, распорядительные, информационно-справочные документы и документы по трудовым отношениям

2. Организационные и распорядительные документы

3. Организационные, распорядительные и информационно-справочные документы

# **11. Какой ГОСТ регламентирует правила размещения и оформления реквизитов организационно-распорядительных документов?**

1. ГОСТ Р 6.30-2003 2. ГОСТ 6.37-98 3 ГОСТ Р 6.30-97 4 ЕГС ДОУ

# **12. На какие документы распространяется ГОСТ Р 6.30-2003?**

1 На организационно-распорядительные документы (ОРД), относящиеся к унифицированной системе ОРД

2 На все документы, сопровождающие деятельность любой организации, учреждения или предприятия

3 На управленческие и экономические документы

# *Контрольные вопросы*

- 1. Понятие организационно-документационного обеспечения корпорации.
- **2.** Роль информации в управлении. Информационная инфраструктура корпорации. Информационные ресурсы корпораций.
- **3.** Понятие «документ».
- 4. Правовая основа документационного обеспечения управления корпорацией.
- 5. Нормативно-правовые акты ведомственных органов исполнительной власти РФ.
- **6.** Понятие системы документации.
- 7. Система организационно-распорядительной документации.
- 8. Система документации по трудовым отношениям.
- 9. Система финансовой документации.
- 10.Система документации по снабжению и сбыту.
- 11.Система документации по маркетингу.
- 12.Система документации по рекламе.
- 13.Инструменты управления документами.
- 14.Система управления документами.
- 15.Процессы управления документами.
- 16.Организация работы с документами.

17.Организация работы с документами, содержащими коммерческую тайну.

18.Технология обработки документов, содержащими коммерческую тайну

19.Международные стандарты по оформлению документов.

# 6. УЧЕБНО-МЕТОДИЧЕСКОЕ И ИНФОРМАЦИОННОЕ ОБЕСПЕЧЕНИЕ ДИСЦИПЛИНЫ

### **6.1. Список источников и литературы**

### Литература

*Основная*

Быкова, Т. А. Документационное обеспечение управления (делопроизводство) : учебное пособие / Т.А. Быкова, Т.В. Кузнецова, Л.В. Санкина ; под общ. ред. Т.В. Кузнецовой. — 2-е изд., перераб. и доп. — Москва : ИНФРА-М, 2023. — 304 с. + Доп. материалы [Электронный ресурс]. — (Высшее образование). - ISBN 978-5-16-004805-5. - Текст : электронный. - URL: [https://znanium.com/catalog/product/1906701.](https://znanium.com/catalog/product/1906701)

Куняев, Н. Н. Документоведение : учебник / Н. Н. Куняев, Д. Н. Уралов, А. Г. Фабричной ; под ред. проф. Н. Н. Кунаева. - 2-е изд., стер. - Москва : Логос, 2020. - 352 с. - (Новая университетская библиотека). - ISBN 978-5-98704-329- 5. - Текст : электронный. - URL: [https://znanium.com/catalog/product/1211628.](https://znanium.com/catalog/product/1211628)

# *Дополнительная*

Информационные технологии в документационном обеспечении управления и архивном деле : учебник для вузов / Н. Н. Кунаев, Т. В. Кондрашова, Е. В. Терентьева, А. Г. Фабричнов / под общ. ред. Н. Н. Куняева. - Москва : Логос, 2020. - 408 с. - ISBN 978-5-98704-786-6. - Текст : электронный. - URL: [https://znanium.com/catalog/product/1211641.](https://znanium.com/catalog/product/1211641)

Крюкова, Н. П. Документирование управленческой деятельности : учебное пособие / Н. П. Крюкова. - Москва : ИНФРА-М, 2019. - 268 с. - (Высшее образование). - ISBN 978-5-16-003134-7. - Текст : электронный. - URL: [https://znanium.com/catalog/product/991955.](https://znanium.com/catalog/product/991955)

# 7. МАТЕРИАЛЬНО-ТЕХНИЧЕСКОЕ ОБЕСПЕЧЕНИЕ ДИСЦИПЛИНЫ

Для обеспечения дисциплины «Корпоративное управление» используется материально-техническая база образовательного учреждения: компьютерные классы и научная библиотека РГГУ.

Состав программного обеспечения: 1. Windows

- 2. Microsoft Office
- 3. Kaspersky Endpoint Security

Профессиональные полнотекстовые базы данных:

- 1. Национальная электронная библиотека (НЭБ) www.rusneb.ru
- 2. ELibrary.ru Научная электронная библиотека www.elibrary.ru
- 3. Электронная библиотека Grebennikon.ru www.grebennikon.ru
- 4. Cambridge University Press
- 5. PrоQuest Dissertation & Theses Global
- 6. SAGE Journals
- 7. Taylor and Francis
- 8. JSTOR

Информационные справочные системы:

- 1. Консультант Плюс
- 2. Гарант

### 8. ОБЕСПЕЧЕНИЕ ОБРАЗОВАТЕЛЬНОГО ПРОЦЕССА ДЛЯ ЛИЦ С ОГРАНИЧЕННЫМИ ВОЗМОЖНОСТЯМИ ЗДОРОВЬЯ

В ходе реализации дисциплины используются следующие дополнительные методы обучения, текущего контроля успеваемости и промежуточной аттестации обучающихся в зависимости от их индивидуальных особенностей:

• для слепых и слабовидящих: лекции оформляются в виде электронного документа, доступного с помощью компьютера со специализированным программным обеспечением; письменные задания выполняются на компьютере со специализированным программным обеспечением или могут быть заменены устным ответом; обеспечивается индивидуальное равномерное освещение не менее 300 люкс; для выполнения задания при необходимости предоставляется увеличивающее устройство; возможно также использование собственных увеличивающих устройств; письменные задания оформляются увеличенным шрифтом; экзамен и зачёт проводятся в устной форме или выполняются в письменной форме на компьютере.

• для глухих и слабослышащих: лекции оформляются в виде электронного документа, либо предоставляется звукоусиливающая аппаратура индивидуального пользования; письменные задания выполняются на компьютере в письменной форме; экзамен и зачёт проводятся в письменной форме на компьютере; возможно проведение в форме тестирования.

• для лиц с нарушениями опорно-двигательного аппарата: лекции оформляются в виде электронного документа, доступного с помощью компьютера со специализированным программным обеспечением;

письменные задания выполняются на компьютере со специализированным программным обеспечением; экзамен и зачёт проводятся в устной форме или выполняются в письменной форме на компьютере.

При необходимости предусматривается увеличение времени для подготовки ответа.

Процедура проведения промежуточной аттестации для обучающихся устанавливается с учётом их индивидуальных психофизических особенностей. Промежуточная аттестация может проводиться в несколько этапов.

При проведении процедуры оценивания результатов обучения предусматривается использование технических средств, необходимых в связи с индивидуальными особенностями обучающихся. Эти средства могут быть предоставлены университетом, или могут использоваться собственные технические средства.

Проведение процедуры оценивания результатов обучения допускается с использованием дистанционных образовательных технологий.

Обеспечивается доступ к информационным и библиографическим ресурсам в сети Интернет для каждого обучающегося в формах, адаптированных к ограничениям их здоровья и восприятия информации:

• для слепых и слабовидящих: в печатной форме увеличенным шрифтом, в форме электронного документа, в форме аудиофайла.

• для глухих и слабослышащих: в печатной форме, в форме электронного документа.

• для обучающихся с нарушениями опорно-двигательного аппарата: в печатной форме, в форме электронного документа, в форме аудиофайла.

Учебные аудитории для всех видов контактной и самостоятельной работы, научная библиотека и иные помещения для обучения оснащены специальным оборудованием и учебными местами с техническими средствами обучения:

• для слепых и слабовидящих: устройством для сканирования и чтения с камерой SARA CE; дисплеем Брайля PAC Mate 20; принтером Брайля EmBraille ViewPlus;

• для глухих и слабослышащих: автоматизированным рабочим местом для людей с нарушением слуха и слабослышащих; акустический усилитель и колонки;

• для обучающихся с нарушениями опорно-двигательного аппарата: передвижными, регулируемыми эргономическими партами СИ-1; компьютерной техникой со специальным программным обеспечением.

# 9. МЕТОДИЧЕСКИЕ МАТЕРИАЛЫ

# **9.1. Планы практических занятий**

Тема 1. Документированная информация и ее роль в управлении корпорацией (2 часа)

*Вопросы для обсуждения:*

- 1. Понятие организационно-документационного обеспечения корпорации.
- 2. Роль информации в управлении.
- 3. Понятие «документ».

Тема 2. Нормативно-правовая и методическая основы документационного обеспечения управления корпорацией (2 часа)

*Вопросы для обсуждения:*

- 1. Правовая основа документационного обеспечения управления корпорацией.
- 2. Нормативно-правовые акты ведомственных органов исполнительной власти РФ.
- 3. Основные нормативные правовые и методические документы по документационному обеспечению управления корпорацией.

Тема 3. Система управления документами корпорации (2 часа)

*Вопросы для обсуждения:*

- 1. Системный подход в управлении.
- 2. Система управления организацией.
- 3. Система управления документами корпорации.
- 4. Системы документации.
- 5. Понятие системы документации.
- 6. Историческое развитие систем документации.

**7.** Понятие «унифицированные системы документации» и «функциональные системы документации» в Российской Федерации.

8. Стандарт ГОСТ Р 6.30-2003. «Унифицированные системы документации. Система организационно-распорядительной документации. Требования к оформлению документов»

Тема 4. Функциональные системы документации корпорации (Система организационно-распорядительной документации) (2 часа)

*Вопросы для обсуждения:*

- 1. Подсистема организационно-правовой документации
- 2. Подсистема распорядительной документации.

3. Подсистема информационно-справочной и информационноаналитической документации

Тема 5. Функциональные системы документации корпорации (Система документации по трудовым отношениям) (2 час.) *Вопросы:*

- 1. Система документации по трудовым отношениям.
- 2. Первичные документы трудоустройства,.
- 3. Трудовой договор.
- 4. Личное дело сотрудника.
- 5. Трудовая книжка.
- 6. Работа с письменным обращениями граждан.

Тема 6. Функциональные системы документации корпорации (Система финансовой документации) (2 час.)

*Вопросы:*

- 1. Система финансовой документации.
- 2. Общая характеристика документов по финансово-расчетным операциям. Классификация учетных документов.
- 3. Способы исправления ошибок в финансово-расчетной документации. Оформление открытия счетов организаций.
- 4. Основные виды документов по финансово-расчетным операциям.

Тема 7. Функциональные системы документации корпорации (Система документации по снабжению и сбыту) (2 часа)

*Вопросы для обсуждения:*

- 1. Система документации по снабжению и сбыту.
- 2. Договоры. Доверенности.
- 3. Накладные. Наряды.
- 4. Коммерческие акты.
- 5. Претензионные письма.
- 6. Исковые заявления.
- 7. Деловая переписка.

Тема 8. Функциональные системы документации корпорации (Система документации по маркетингу и рекламе) (2 часа)

*Вопросы для обсуждения:*

1.Система документации по маркетингу.

2. Система документации по рекламе.

Тема 9. Система и процессы управления документами корпорации (2 часа)

*Вопросы для обсуждения:*

- 1. Понятие «система управления документами».
- 2. Инструменты управления документами.
- 3. Система управления документами.
- 4. Процессы управления документами.

Тема 10. Работа с конфиденциальными документами корпорации (2 часа)

*Вопросы для обсуждения:*

- 1. Организация работы с документами.
- 2. Технология обработки документов.

Тема 11. Международная переписка корпорации (2 часа)

*Вопросы для обсуждения:*

- 1. Международные стандарты по оформлению документов.
- 2. Подготовка деловой корреспонденции для зарубежных партнеров. Встреча и обмен визитными карточками.
- 3. Выставочная деятельность.
- 4. Договоры.
- 5. Конфликтные ситуации.
- *6.* Информационное обеспечение.

# **9.2. Методические рекомендации по подготовке письменных работ**

Контрольные работы являются одной из промежуточных форм аттестации бакалавров, которые выполняются в течение семестра в установленные сроки.

Тематика контрольных работ предусматривает проверку уровня знаний бакалавра по некоторым вопросам теоретического лекционного курса, а также самостоятельного изучения ими источников и специальной литературы. Контрольные работы выполняются письменно и сдаются на проверку преподавателю кафедры.

Контрольные работы могут проводиться на лекционных или семинарских занятиях в аудиторных классах при условии предварительной подготовки бакалавров.

Контрольная работа направлена на индивидуализацию обучения и повышение роли самостоятельной работы бакалавров, поэтому предусмотрен широкий спектр контрольных вопросов, позволяющий бакалавру выбрать наиболее интересную для него тему. С тематикой контрольных работ бакалавры познакомиться в рабочей программе дисциплины.

Содержание контрольной работы включает: обоснование актуальности данного вопроса; краткий анализ источников и литературы; теоретическую и/или практическую значимость данного вопроса; основное содержание вопроса; перспективы развития (в зависимости от темы контрольной работы); выводы и рекомендации.

Общий объем текстового материала 7-10 страниц. Структура текстовой части контрольной работы может иметь: ведение, основную часть, выводы, список источников и литературы. Разбиение текста на разделы и подразделы может быть сделано по желанию автора, однако небольшой объем контрольной работы делает это не всегда целесообразным.

# **9.3. Иные материалы (Варианты практических заданий)**

#### 1 вариант

1. Составить и оформить приказ по основной деятельности об итогах работы с документами в \_\_\_\_ году ПАО "Мир". В констатирующей части укажите на низкую требовательность руководителей подразделений к качеству подготовки документов и контроля их исполнения. В распорядительной части обратите внимание руководителей на повышение требовательности к работникам в части работы с документами. Дайте задание работнику, отвечающему за делопроизводство на разработку мер по улучшению этой работы.

2. Составить и оформить распоряжение. Укажите, что в связи с предстоящими структурными изменениями директор обязывает провести проверку штатно-финансовой дисциплины. Укажите ответственного и срок выполнения, контроль за выполнением распоряжения возложите на зам.директора. Другие данные в тексте и реквизиты укажите самостоятельно.

3. Оформить унифицированные формы приказов по личному составу о приеме, переводе, отпуске, увольнении. Оформить личную карточку.

4. Составить и оформить личную справку.

5. Составить и оформить акт о ревизии кассы. В тексте укажите, что в результате ревизии было установлено, что остаток денег в кассе согласно данным бухгалтерского учета составил 3 521 000 руб., недостачи наличных денег по вине кассира не обнаружено.

6. Составить и оформить рекламное письмо о продаже частным лицам и государственным предприятиям персональных компьютеров по договорной стоимости и о возможности принимать заказы на составление программ.

7. Составить и оформить письмо –просьбу начальника плановоэкономического управления ПАО «Редуктор» в адрес директора Института экономики с просьбой рекомендовать специалистов из числа выпускников заочного отделения института последних лет, имеющих опыт работы в области экономики промышленных предприятий, на должности экономистов управления. В письме было высказано пожелание претендентам на вакантные должности подготовить резюме и прислать их по факсу в адрес управления, а также, по возможности, представить рекомендательные письма с последних мест работы. Остальные данные укажите самостоятельно.

8. Оформить следующие документы: расходный кассовый ордер, приходный кассовый ордер, счет на оплату товара, счет-фактура, платежное поручение, товарно-транспортная накладная, доверенность с использованием Консультант Плюс.

9. Составить и оформить договор поставки.

10. Составить и оформить протоколы разногласий и согласования разногласий с использованием справочно-правовой системы Консультант Плюс и текстового процессора Word из пакета программ MS Office.

11. Оформить акт по приемке продукции (товаров) по количеству и качеству с использованием справочно-правовой системы КонсультантПлюс.

12. Оформить и составить претензию и исковое заявление с использованием справочно-правовой системы КонсультантПлюс и текстового процессора Word из пакета программ MS Office .

13.Составить и оформить оферту и запрос с использованием текстового процессора Word из пакета программ MS Office.

14. Регистрация документов.

15. Составить и оформить номенклатуру дел с использованием справочно-правовой системы Консультант Плюс.

### 2 вариант

1. Составить и оформить приказ АО «Торговый дом "Меркурий"» о ликвидации магазина «Трикотаж». Магазин ликвидируется в связи с нерентабельностью и в целях сокращения расходов. Приказом ликвидирован магазин; создана ликвидационная комиссия, состоящая из заместителя генерального директора АО «Торговый дом "Меркурий"» (председатель комиссии), директора магазина «Трикотаж» и начальника экономического отдела АО; даны поручения председателю ликвидационной комиссии по сроку представления акта ликвидационной комиссии, заместителю генерального директора по экономике по внесению предложений о дальнейшем использовании освобождающегося помещения.

2. Составить и оформить распоряжение. Укажите, что в связи с предстоящими структурными изменениями директор обязывает провести проверку штатно-финансовой дисциплины. Укажите ответственного и срок выполнения, контроль за выполнением распоряжения возложите на зам. директора. Другие данные в тексте и реквизиты укажите самостоятельно.

3. Оформить унифицированные формы приказов по личному составу о приеме, переводе, отпуске, увольнении. Оформить личную карточку.

4. Составить и оформить служебную справку о закупке мебели и оборудования директору вашей организации. В тексте укажите, что в соответствии с планом модернизации мебели и оборудования в 1 квартале 2022 года были закуплены следующие комплекты мебели и оборудования:

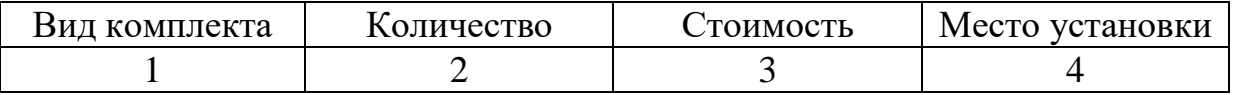

5. Составить и оформить акт проверки финансово-хозяйственной деятельности вашего предприятия. Основанием является приказ директора от 00.00.0000 № 21 "О создании комиссии по проверке финансовохозяйственной деятельности " Состав комиссии: председатель зам.директора; члены комиссии: зам.главного бухгалтера, инженер - экономист, бухгалтер ревизор. В результате проверки было установлено нарушение в системе учета оборудования.

6.Составить и оформить письмо-ответ предприятия "Канон" на просьбу строительно-монтажной фирмы "Виктория" разработать проектно-сметную документацию на строительство жилого дома в с. Михайловское.

7. Составить и оформить письмо начальника отдела рекламы ПАО «Эталон»в адрес унитарного муниципального предприятия «Зеленый бор» о дополнительном финансировании заказа № 24 на изготовление рекламных проспектов в связи с ростом цен на полиграфические услуги во втором квартале текущего года и изменением сметы затрат. В письме указывалось, что выполнение заказа будет осуществлено только при дополнительном выделении 23 тыс. руб. Остальные данные укажите самостоятельно.

8. Оформить следующие документы: расходный кассовый ордер, приходный кассовый ордер, счет на оплату товара, счет-фактура, платежное поручение, товарно-транспортная накладная, доверенность с использованием Консультант Плюс.

9. Составить и оформить договора поставки.

10. Составить и оформить протоколы разногласий и согласования разногласий с использованием справочно-правовой системы КонсультантПлюс и текстового процессора Word из пакета программ MS **Office** 

11. Оформить акт по приемке продукции (товаров) по количеству и качеству с использованием справочно-правовой системы КонсультантПлюс.

12. Оформить и составить претензию и исковое заявление с использованием справочно-правовой системы КонсультантПлюс и текстового процессора Word из пакета программ MS Office .

13.Составление и оформление оферту и запрос с использованием текстового процессора Word из пакета программ MS Office.

14. Регистрация документов.

15. Составить и оформить номенклатуру дел с использованием справочно-правовой системы Консультант Плюс.

#### 3 вариант

1. Составить и оформить приказ ПАО «Радуга» о реорганизации канцелярии в отдел информационно-документационного обеспечения (ОИДО). В констатирующей части необходимо сослаться на расширение функций и внедрение в работу системы электронного документооборота. В распорядительной части устанавливается штатная численность отдела в количестве 7 человек, даются поручения начальнику экономического отдела по внесению изменений в штатное расписание и начальнику канцелярии по разработке положения об ОИДО. Остальные данные укажите самостоятельно.

2. Составить и оформить указание зам.директора фирмы об организации копировально-множительного бюро. В тексте укажите, что в соответствии с приказом директора, зам. директора фирмы обязывает зав. копировально-множительного бюро разработать форму заказа на размножение документов, выдавать размноженные документы исполнителям с соответствующей распиской в журнале учета, регистрировать поступающие на размножение документы, контроль исполнения возложить на начальника общего отдела.

3. Оформить унифицированные формы приказов по личному составу о приеме, переводе, отпуске, увольнении. Оформить личной карточки.

4. Составить и оформить докладную записку начальника плановоэкономического отдела руководителю предприятия об обеспечении отдела четырьмя компьютерами. Остальные реквизиты укажите самостоятельно.

5. Составить и оформить акт по предприятию "Канон" об итогах ревизии по проверке финансового отчета. В тексте укажите, что ревизией обнаружены факты грубого нарушения финансового учета и отчетности по командировкам, отсутствие журнала учета доверенностей.

6. Составить и оформить гарантийное письмо ПАО "Экосан" ПАО "Прогресс" об оказании технической помощи в разработке рабочих чертежей телефонной станции. ПАО "Экосан" просит произвести эту работу непосредственно на площадке.

7. Составить и оформить письмо директора АО «Фасад» Сорокина В.А. генеральному директору ОАО «Жилстрой» Маркову Н.Н с предложением об оказании рекламных услуг для продвижения спроса на квартиры в строящихся жилых домах. Предварительная договоренность о рекламной кампании была достигнута в ходе состоявшихся ранее переговоров. Остальные данные укажите самостоятельно.

8. Оформить следующие документы: расходный кассовый ордер, приходный кассовый ордер, счет на оплату товара, счет-фактура, платежное поручение, товарно-транспортная накладная, доверенность с использованием Консультант Плюс.

9. Составить и оформить договор поставки.

10. Составить и оформить протоколы разногласий и согласования разногласий с использованием справочно-правовой системы

КонсультантПлюс и текстового процессора Word из пакета программ MS Office.

11. Оформить акт по приемке продукции (товаров) по количеству и качеству с использованием справочно-правовой системы КонсультантПлюс.

12. Составить и оформить претензию и исковое заявление с использованием справочно-правовой системы КонсультантПлюс и текстового процессора Word из пакета программ MS Office .

13. Составить и оформить оферту и запрос с использованием текстового процессора Word из пакета программ MS Office.

14. Регистрация документов.

15. Составить и оформить номенклатуру дел с использованием справочно-правовой системы Консультант Плюс.

### 4 вариант

1. Составить и оформить приказ по ПАО «Восход» об использовании отходов пиломатериалов. В констатирующей части укажите, что при проверке работы склада пиломатериалов были выявлены факты отпуска в котельную для сжигания отходов пиломатериалов длиной свыше 20 см. В распорядительной части следует обязать заведующего складом И.И.Симакова организовать работу по реализации отходов пиломатериалов частным лицам, а экономический отдел – провести расчет стоимости отпускаемых частным лицам материалов. Остальные данные укажите самостоятельно.

2. Составить и оформить указание зам. директора фирмы об организации копировально-множительного бюро. В тексте укажите, что в соответствии с приказом директора, зам. директора фирмы обязывает зав. копировально-множительного бюро разработать форму заказа на размножение документов, выдавать размноженные документы исполнителям с соответствующей распиской в журнале учета, регистрировать поступающие на размножение документы, контроль исполнения возложить на начальника общего отдела.

3. Оформить унифицированные формы приказов по личному составу о приеме, переводе, отпуске, увольнении. Оформление личной карточки.

4. Составить и оформить докладную записку главного бухгалтера руководителю предприятия о необходимости централизации расчетов с работниками предприятия. В обязанности учетных работников цехов должно входить лишь оформление учетных документов по учету выработки. В докладной записке необходимо подать предложение по пересмотру штатов, отчетных работников в цехах и главной бухгалтерии из расчета общего сокращения штатов не менее чем на 20%.

5. Составить и оформить акт об итогах документальной ревизии работы организации за отчетный год. В акте ревизии зафиксированы следующие недостатки: не упорядочен учет личного состава, некоторые личные дела находятся в запущенном состоянии.

6. Составить и оформить договорное письмо о подписании договора фирмы "Сарни" с фирмой "Алекс" на поставку строительных материалов.

7. Составить и оформить письмо-ответ генерального директора ОАО «Жилстрой» Маркова Н.Н. в адрес директора ЗАО «Фасад» Сорокина В.А.на предложение об оказании рекламных услуг для продвижения спроса на квартиры в строящихся жилых, в котором поблагодарил за предложение, но в силу сложившихся обстоятельств считает рекламу жилья несвоевременной в связи с тем, что строительные работы на объекте ведутся с нарушением сроков сдачи, и просил Сорокина В.А. вернуться к решению этого вопроса через полгода, извинившись за нарушение ранних договоренностей. В письме также подчеркивалось, что реальный спрос на жилье повышенной комфортности в городе к настоящему времени не сформировался. Остальные данные укажите самостоятельно.

8. Оформить следующие документы: расходный кассовый ордер, приходный кассовый ордер, счет на оплату товара, счет-фактура, платежное поручение, товарно-транспортная накладная, доверенность с использованием Консультант Плюс.

9. Составить и оформить договор поставки.

10. Составить и оформить протоколы разногласий и согласования разногласий с использованием справочно-правовой системы КонсультантПлюс и текстового процессора Word из пакета программ MS Office.

11. Оформить актов по приемке продукции (товаров) по количеству и качеству с использованием справочно-правовой системы КонсультантПлюс.

12. Составить и оформить претензию и исковое заявление с использованием справочно-правовой системы КонсультантПлюс и текстового процессора Word из пакета программ MS Office .

13. Составить и оформить оферту и запрос с использованием текстового процессора Word из пакета программ MS Office.

14. Регистрация документов.

15. Составить и оформить номенклатуру дел с использованием справочно-правовой системы Консультант Плюс.

### 5 вариант

1. Составить и оформить приказ ПАО «Рекорд» об упорядочении использования представительских расходов. Основанием для издания приказа послужили результаты проведенной проверки расходования средств на прием и проведение переговоров с представителями партнеров и смежных организаций. В соответствии с приказом начальники структурных подразделений при организации деловых встреч, переговоров, презентаций не позднее 7 дней до назначенной даты мероприятия должны представлять в бухгалтерию ПАО докладные записки, в содержании докладной записки необходимо указывать программу встречи, дату и место ее проведения, список участников, смету представительских расходов; докладная записка подлежит обязательному согласованию с плановым отделом и главным бухгалтером; бухгалтерия ПАО может проводить финансирование указанных мероприятий на основании резолюции генерального директора; бухгалтерам филиалов разрешается финансирование встреч проводить на основании приказа генерального директора. Контроль за исполнением приказа возложите на помощника генерального директора.

2. Составить и оформить решение Совета директоров о проведении аукциона своих изделий на ярмарке "Народного творчества" Другие данные и реквизиты укажите самостоятельно.

3. Оформить унифицированные формы приказов по личному составу о приеме, переводе, отпуске, увольнении. Оформление личной карточки.

4. Составить и оформить окладную записку секретаря-референта руководителю предприятия об утере работником письма-запроса, поступившего в адрес предприятия два месяца назад.

5. Составить и оформить акт о списании имущества. В тексте укажите, что о период с 00.00.0000 по 00.00.0000 комиссия провела работу по установлению непригодного к дальнейшему использованию имущества. В результате работы было установлено, что имущество, согласно прилагаемому к акту перечню, подлежит списанию в связи с непригодностью для использования.

6. Составить и оформить письмо - приглашение агентства "информационно-правовые системы" об участии в семинаре "Технологические и правовые аспекты защиты коммерческой информации.

7. Составить и оформить письмо-отказ полиграфического предприятия «Партнер» (ПАО) акционерному обществу «Салют» по вопросу выполнения заказа на изготовление бланков учета и отчетности. Причиной отказа явилась реконструкция печатного цеха, которая продлится до конца первого полугодия; другие данные укажите самостоятельно.

8. Оформить следующие документы: расходный кассовый ордер, приходный кассовый ордер, счет на оплату товара, счет-фактура, платежное поручение, товарно-транспортная накладная, доверенность с использованием Консультант Плюс.

9. Составить и оформить договор поставки.

10. Составить и оформить протоколы разногласий и согласования разногласий с использованием справочно-правовой системы КонсультантПлюс и текстового процессора Word из пакета программ MS Office.

11. Оформить акт по приемке продукции (товаров) по количеству и качеству с использованием справочно-правовой системы КонсультантПлюс.

12. Составить и оформить претензию и исковое заявление с использованием справочно-правовой системы КонсультантПлюс и текстового процессора Word из пакета программ MS Office .

13. Составить и оформить оферту и запрос с использованием текстового процессора Word из пакета программ MS Office.

14. Регистрация документов.

15. Составить и оформить номенклатуру дел с использованием справочно-правовой системы Консультант Плюс.

#### 6 вариант

1. Составить и оформить приказ ПАО «Склад» об обеспечении пожарной безопасности и усилении охраны предприятия. В констатирующей части сошлитесь на опасность террористических актов и укажите цель обеспечения безопасности людей и сохранение имущества. В распорядительной части следует обязать начальника отдела охраны Ложкина К.Х.усилить пропускной режим и организовать круглосуточное дежурство на складе № 1; коменданта здания Сухих В.Н.– проверить состояние сигнализации и электропроводки, а начальника административного отдела Петренко О.П.– перевести в склад № 1 воспламеняющиеся вещества. Остальные данные укажите самостоятельно.

2. Составить и оформить решение. Совет директоров АО «Якутские алмазы», руководствуясь координационным планом, решил принять участие в алмазном аукционе в г. Амстердаме; ответственным представителем ЗАО на аукционе был назначен коммерческий директор Виноградов В.Ю., которому поручалось подготовить предложения по составу делегации и представить их на рассмотрение совету директоров; начальник департамента маркетинговых исследований Кропотин О.Р. должен подготовить уточненный ассортимент продукции, пользующейся наибольшим спросом, и также представить его на рассмотрение совету. Сроки выполнения поручений и другие недостающие данные укажите самостоятельно.

3. Оформить унифицированные формы приказов по личному составу о приеме, переводе, отпуске, увольнении. Оформление личной карточки.

4. Составить и оформить докладную записку начальника отдела руководителю предприятия о факте невыполнения распоряжения о монтаже оборудования на участке по причине слабого контроля со стороны главного механика.

5. Составить и оформить акт о проверке кассы. В тексте укажите, что в результате ревизии кассы комиссия установила: остаток наличных средств по состоянию на 00.00.0000 согласно кассовой книге и данным бухгалтерского учета должен составлять 450 000 рублей; фактический остаток наличных денег в кассе составляет 400 000 рублей. Недостача наличных денег в кассе составляет 50 000 рублей; недостача наличных денег образовалась по вине кассира Молочниковой П.А.

6. Составить и оформить письмо-просьбу акционерного общества "Ярмебель" в комитет внешнеэкономических связей администрации области о выделении лицензии на поставку в Китай 4000 тонн металла в связи с заключением договора даляньским Объединением по международному сотрудничеству на строительство девятиэтажного общежития в Ярославле. Согласно договора оплата выполненных работ будет производиться российскими рублями и материалами.

7. Составить и оформить гарантийное письмо АО «Радуга» в адрес АО «Техпроект» об оказании технической помощи в разработке рабочих чертежей насосной станции. Работу необходимо провести до начала августа текущего года. Письмо подписали директор АО «Радуга» Н.А. Оленев и главный бухгалтер С.П. Воронина. Остальные данные укажите самостоятельно

8. Оформить следующие документы: расходный кассовый ордер, приходный кассовый ордер, счет на оплату товара, счет-фактура, платежное поручение, товарно-транспортная накладная, доверенность с использованием Консультант Плюс.

9. Составить и оформить договор поставки.

10. Составить и оформить протоколы разногласий и согласования разногласий с использованием справочно-правовой системы Консультант Плюс и текстового процессора Word из пакета программ MS Office.

11. Оформить акт по приемке продукции (товаров) по количеству и качеству с использованием справочно-правовой системы КонсультантПлюс.

12. Составить и оформить претензию и исковое заявление с использованием справочно-правовой системы КонсультантПлюс и текстового процессора Word из пакета программ MS Office .

13. Составить и оформить оферту и запрос с использованием текстового процессора Word из пакета программ MS Office.

14. Регистрация документов.

15. Составить и оформить номенклатуру дел с использованием справочно-правовой системы Консультант Плюс.

### 7 вариант

1. Составить и оформить приказ АО «Обувьторг» по основной деятельности об увеличении уставного капитала общества. В констатирующей части, что в связи с решением общего собрания акционеров (протокол от 30 декабря 2022 г. № 2) об увеличении уставного капитала общества и руководствуясь Положением о порядке увеличения (уменьшения) уставного капитала общества, утвержденным советом директоров общества. В распорядительной части укажите, что руководителю юридического отдела направить сведения о внесении изменений в Устав общества в регистрационную палату и налоговую инспекцию; руководителю финансового отдела зарегистрировать дополнительный выпуск акций в Министерстве финансов РФ.

Составить и оформить распоряжение начальника информационного отдела АО «Электроника» о планировании работы отдела. В распоряжении в целях совершенствования работы отдела и во изменение порядка, установленного распоряжением начальника отдела от 20.12.2022 № 22 «Об организации планирования работы информационного отдела» (утратило силу), со следующего квартала текущего года вводятся новые формы месячных планов и отчетов о работе сотрудников отдела (прилагаются к распоряжению); сотрудникам необходимо представлять проекты планов за 3

дня до планируемого месяца, отчеты – до 5-го числа месяца, следующего за отчетным. Остальные данные укажите самостоятельно.

3. Оформить унифицированные формы приказов по личному составу о приеме, переводе, отпуске, увольнении. Оформление личной карточки.

4 Составить и оформить докладную записку о причинах несвоевременного предоставления информации о выполнении приказа директора. Остальные реквизиты укажите самостоятельно.

5. Составить и оформить акт о ревизии кассы. В тексте укажите, что в результате ревизии было установлено, что остаток денег в кассе согласно данным бухгалтерского учета составил 3 521 000 руб., недостачи наличных денег по вине кассира не обнаружено.

6. Составить и оформить письмо-отказ производственного управления пассажирских перевозок Ярославскому производственному кооперативу "Вектор" по вопросу обеспечения запасными частями парка автобусов. Укажите причину отказа самостоятельно.

7. Составить и оформить письмо-просьбу ООО «Ярмебель» в Администрацию города о выделении средств из местного бюджета в сумме 1,5 млн. руб. для реорганизации предприятия.. Остальные данные укажите самостоятельно.

8. Оформить следующие документы: расходный кассовый ордер, приходный кассовый ордер, счет на оплату товара, счет-фактура, платежное поручение, товарно-транспортная накладная, доверенность с использованием Консультант Плюс.

9. Составить и оформить договор поставки.

10. Составить и оформить протоколы разногласий и согласования разногласий с использованием справочно-правовой системы КонсультантПлюс и текстового процессора Word из пакета программ MS **Office** 

11. Оформить акт по приемке продукции (товаров) по количеству и качеству с использованием справочно-правовой системы КонсультантПлюс.

12. Составить и оформить претензию и исковое заявление с использованием справочно-правовой системы КонсультантПлюс и текстового процессора Word из пакета программ MS Office .

13. Составить и оформить оферту и запрос с использованием текстового процессора Word из пакета программ MS Office.

14. Регистрация документов.

15. Составить и оформить номенклатуру дел с использованием справочно-правовой системы Консультант Плюс.

### 8 вариант

1. Составить и оформить приказ по основной деятельности об увеличении уставного капитала общества. В констатирующей части текста укажите, что в связи с решением общего собрания акционеров об увеличении уставного капитала общества и руководствуясь Положением о порядке увеличения (уменьшения) уставного капитала общества, утвержденным

советом директоров общества. В распорядительной части текста укажите, что руководителю юридического отдела направить сведения о внесении изменений в Устав общества в регистрационную палату и налоговую инспекцию; руководителю финансового отдела зарегистрировать дополнительный выпуск акций в Министерстве финансов РФ

2. Составить и оформить распоряжение директора АО «Вектор» в своем указании обязал заведующего складом № 2 Левашова П.Р. в соответствии с заключенным контрактом от 1 февраля текущего года № 3/128 отпустить менеджеру торгового дома «Русь» Корневу А.И. ТНП в следующем ассортименте: газовые плиты «ARISTON» по цене 12500 руб. – 10 штук, холодильники «CANDY» по цене 16500 руб. – 5 штук, стиральные машины «INDESIT» по цене 12000 руб. – 10 штук, кухонные комбайны по цене 3500 руб. – 50 штук. Часть текста указания необходимо оформить в виде таблицы, в которой указано наименование товара, его количество, цена, сумма по каждому виду товара и общая стоимость.

3. Оформить унифицированные формы приказов по личному составу о приеме, переводе, отпуске, увольнении. Оформление личной карточки.

4. Составить и оформить докладную записку бухгалтера гл. бухгалтеру фирмы "Азот" от 01.10.2022 о произведенной проверке выполнения приказа директора фирмы от 01.09.2022 г. № 33 "О состоянии бухгалтерского учета на строительстве базы отдыха в п. Карабиха". В приказе указаны конкретные сроки ликвидации недостатков, обнаруженных в январе 2022 года. В докладной записке должно быть отмечено выполнение всех пунктов приказа, за исключением, пунктов об организации равномерной ежедневной сдачи рабочим нарядов бухгалтеру. Выявлено, что было сдано только 32,5% всех нарядов. Укажите остальные данные самостоятельно.

5. Составить и оформить акт проверки финансово-хозяйственной деятельности вашего предприятия. Основанием является приказ директора от 00.00.0000 № 21 "О создании комиссии по проверке финансовохозяйственной деятельности". Состав комиссии: председатель зам. директора; члены комиссии: зам. главного бухгалтера, инженер-экономист, бухгалтер ревизор. В результате проверки было установлено нарушение в системе учета оборудования.

6. Составить и оформить гарантийное письмо. В тексте укажите, что Ваша фирма просит провести модернизацию компьютеров института с объединением в сеть с выделенным файл-сервером.

7. Составить и оформить письмо управления дошкольного образования и воспитания Администрации города в адрес всех руководителей муниципальных дошкольных учреждений города с напоминание о том, что в текущем году полугодовой отчет о воспитанников необходимо предоставить к 30 июня. Недостающие данные укажите самостоятельно.

8. Оформить следующие документы: расходный кассовый ордер, приходный кассовый ордер, счет на оплату товара, счет-фактура, платежное поручение, товарно-транспортная накладная, доверенность с использованием Консультант Плюс.

9. Составить и оформить договор поставки.

10. Составить и оформить протокол разногласий и согласования разногласий с использованием справочно-правовой системы КонсультантПлюс и текстового процессора Word из пакета программ MS Office.

11. Оформить актов по приемке продукции (товаров) по количеству и качеству с использованием справочно-правовой системы КонсультантПлюс.

12. Составить и оформить претензию и исковое заявление с использованием справочно-правовой системы КонсультантПлюс и текстового процессора Word из пакета программ MS Office .

13. Составить и оформить оферту и запрос с использованием текстового процессора Word из пакета программ MS Office.

14. Регистрация документов.

15. Составить и оформить номенклатуру дел с использованием справочно-правовой системы Консультант Плюс.

#### 9 вариант

1. Составить и оформить приказ по основной деятельности о внесении изменений в штатное расписание. В констатирующей части текста укажите, что в связи с производственной необходимостью и открытием цеха по производству полуфабрикатов. В распорядительной части текста внести в штатное расписание торговой компании следующие изменения: ввести должность повара по производству полуфабрикатов с окладом …руб . Контроль за исполнение приказа возложите на зам.директора.

2. Составить и оформить указание. Заместитель технического директора АО «Нефтехим» издал указание о подготовке и передаче цистерны. В констатирующей части указывалось на производственную необходимость, в распорядительной части предписывалось подготовить железнодорожную цистерну № 57809220, укомплектовать её необходимой арматурой и передать с документацией из цеха № 55 в цех № 160. Указание было адресовано начальнику цеха № 55 и главному механику АО. Остальные данные укажите самостоятельно.

3. Оформить унифицированные формы приказов по личному составу о приеме, переводе, отпуске, увольнении. Оформление личной карточки.

4. Составить и оформить объяснительную записку главного механика предприятия руководителю о факте невыполнения распоряжения о монтаже оборудования на участке.

5. Составить и оформить акт по предприятию "Канон" об итогах ревизии по проверке финансового отчета. В тексте укажите, что ревизией обнаружены факты грубого нарушения финансового учета и отчетности по командировкам, отсутствие журнала учета доверенностей.

6. Составить и оформить сопроводительное письмо о направлении Вам на рецензирование рукописи программы курса "Организация информационного обеспечения управления". Программа предполагается как типовая для высших учебных заведений, имеющих специализации "Менеджмент" или "Организация управления". Отзыв просят прислать до 12 октября 2016 г. Приложение.

7. Составить и оформить письмо-отказ АО «Ярэнерго» директору ООО «Русь» об отсрочке платы за электроэнергию. Причину отказа и другие недостающие данные укажите самостоятельно.

Оформить следующие документы: расходный кассовый ордер, приходный кассовый ордер, счет на оплату товара, счет-фактура, платежное поручение, товарно-транспортная накладная, доверенность с использованием Консультант Плюс.

9. Составить и оформить договор поставки.

10. Составить и оформить протоколы разногласий и согласования разногласий с использованием справочно-правовой системы КонсультантПлюс и текстового процессора Word из пакета программ MS Office.

11. Оформить акт по приемке продукции (товаров) по количеству и качеству с использованием справочно-правовой системы КонсультантПлюс.

12. Составить и оформить претензию и исковое заявление с использованием справочно-правовой системы КонсультантПлюс и текстового процессора Word из пакета программ MS Office .

13. Составить и оформить оферту и запроса с использованием текстового процессора Word из пакета программ MS Office.

14. Регистрация документов.

15. Составить и оформить номенклатуру дел с использованием справочно-правовой системы Консультант Плюс.

### 10 вариант

1. Составить и оформить приказ по основной деятельности о проведении аттестации руководителей и специалистов торговой компании. В констатирующей части текста укажите, что в целях улучшения подбора, расстановки и подготовки кадров, повышения деловой активности, качества и эффективности работы, обеспечения более тесной связи материальных и моральных стимулов с результатами труда. В распорядительной части текста укажите: провести аттестацию руководителей и специалистов торговой компании 00.00.0000; утвердить списки работников, подлежащих аттестации; создать аттестационную комиссию в составе: председатель - зам. директора, секретарь – секретарь директора, члены комиссии: начальник отдела по подбору персонала, гл. бухгалтер. Контроль за исполнением приказа возложите на коммерческого директора.

2. Составить и оформить решение. Совет директоров АО «Прогресс» принял решение об участии предприятия в выставке новых технологий и технологических достижений в области точного машиностроения, которая будет проходить в Екатеринбурге в декабре текущего года. Участие в выставке необходимо для продвижения собственных разработок и знакомства с работой других организаций в этом направлении. В решении были даны следующие поручения: секретарю совета директоров – по подготовке и направлению в оргкомитет заявки для участия в выставке; начальнику отдела по связям с общественностью – по разработке и изготовлению печатных материалов о представляемых на выставке продукции и достижениях; бухгалтерии – по оплате оформления выставочного павильона. Ответственность за отбор и подготовку выставочных образцов была возложена на заместителя генерального директора по производству. Остальные данные укажите самостоятельно.

3. Оформить унифицированные формы приказов по личному составу о приеме, переводе, отпуске, увольнении. Оформление личной карточки.

4. Составить и оформить служебную справку администрации Ивановской области Комитета по делам архива "Государственный архив" заведующему отделом социальной защиты населения Петровского района Ивановской области о наличии документов по трудовому стажу за 1941-1950 гг. В тексте укажите, что в документах Государственного архива Ивановской области имеются документы, подтверждающие трудовой стаж граждан, работавших в 1941-1950 гг. На следующих предприятиях и организациях Петровского района: Завод расточных станков - за 1943-45 гг.; завод ремонта сельскохозяйственной техники - за 1941- 1944 гг. Подпись директора архива.

5. Составить и оформить акт о проверке кассы. В тексте укажите, что в результате ревизии кассы комиссия установила: остаток наличных средств по состоянию на 00.00.0000 согласно кассовой книге и данным бухгалтерского учета должен составлять 450 000 рублей; фактический остаток наличных денег в кассе составляет 400 000 рублей. Недостача наличных денег в кассе составляет 50 000 рублей; недостача наличных денег образовалась по вине кассира Молочниковой П.А.

6. Составить и оформить информационное письмо. В тексте укажите, что АО "Бизнес-школа "Интел-Синтез" подготовила к изданию книгу "Делопроизводство в бухгалтерии". В книге освещаются требования к составлению и оформлению служебных документов и правила работы с ними.

7. Составить и оформить письмо-извещение АО «Агро-проммаш» Унитарному государственному предприятию «Кама» о причинах задержки поставок машин и оборудования. Задержка поставок объясняется ограничением движения большегрузного автотранспорта в связи с весенней распутицей.

8. Оформить следующие документы: расходный кассовый ордер, приходный кассовый ордер, счет на оплату товара, счет-фактура, платежное поручение, товарно-транспортная накладная, доверенность с использованием Консультант Плюс.

9. Составить и оформить договор поставки.

10. Составить и оформить протокол разногласий и согласования разногласий с использованием справочно-правовой системы Консультант Плюс и текстового процессора Word из пакета программ MS Office.

11. Оформить акт по приемке продукции (товаров) по количеству и качеству с использованием справочно-правовой системы КонсультантПлюс.

12. Составить и оформить претензию и исковое заявление с использованием справочно-правовой системы КонсультантПлюс и текстового процессора Word из пакета программ MS Office .

13. Составить и оформить оферту и запрос с использованием текстового процессора Word из пакета программ MS Office.

14. Регистрация документов.

15. Составить и оформить номенклатуру дел с использованием справочно-правовой системы Консультант Плюс.

*Ситуации к практической работе 14, 15*

Тема «Организация документооборота».

- 1. Практическая работа 14
- 2. Цель: формирование знаний и умений по организации документооборота
- 3. Задание: зарегистрировать входящие и исходящие документы в РКК и журналах

ПАО «Аргументы и факты» Отдел рекламы Комсомольский просп., д. 18, Москва,121875 Тел. (495) 921-18-17. Менеджеру по рекламе Соловьевой А.П. Заключить договор с ЗАО «Медиа-К» на оказание услуг по рекламе до

20.11.2022

16.11.2022 Ефграфова Д.С.

Тел./факс (495) 918-04-04

ОКПО 02862795

ОГРН 1027400240654

ИНН/КПП 7703022850/778005002

10.11.2022 № *102/01-13* 

 $Ha \,\mathcal{N}\Omega$  or

Об опубликовании рекламы

Уважаемые господа!

Просим Вас опубликовать рекламу нашей фирмы в еженедельнике "Аргументы и факты" (выпуск СНГ) в номерах за 7 и 21 декабря 2022 года, 4 и 18 января 2023 года, размером 3/10 полосы на развороте, объединяющем рекламную и нерекламную полосы. Готовы предоставить оригинал-макет.

Оплату гарантируем. Наши банковские реквизиты: расчетный счет № 46703519 в АКБ "ОНЭКСИМ", корр. счет 3161868 в РКЦ ГУ ЦБ РФ, МФО 44583001, код 83. ИНН 7710159493.

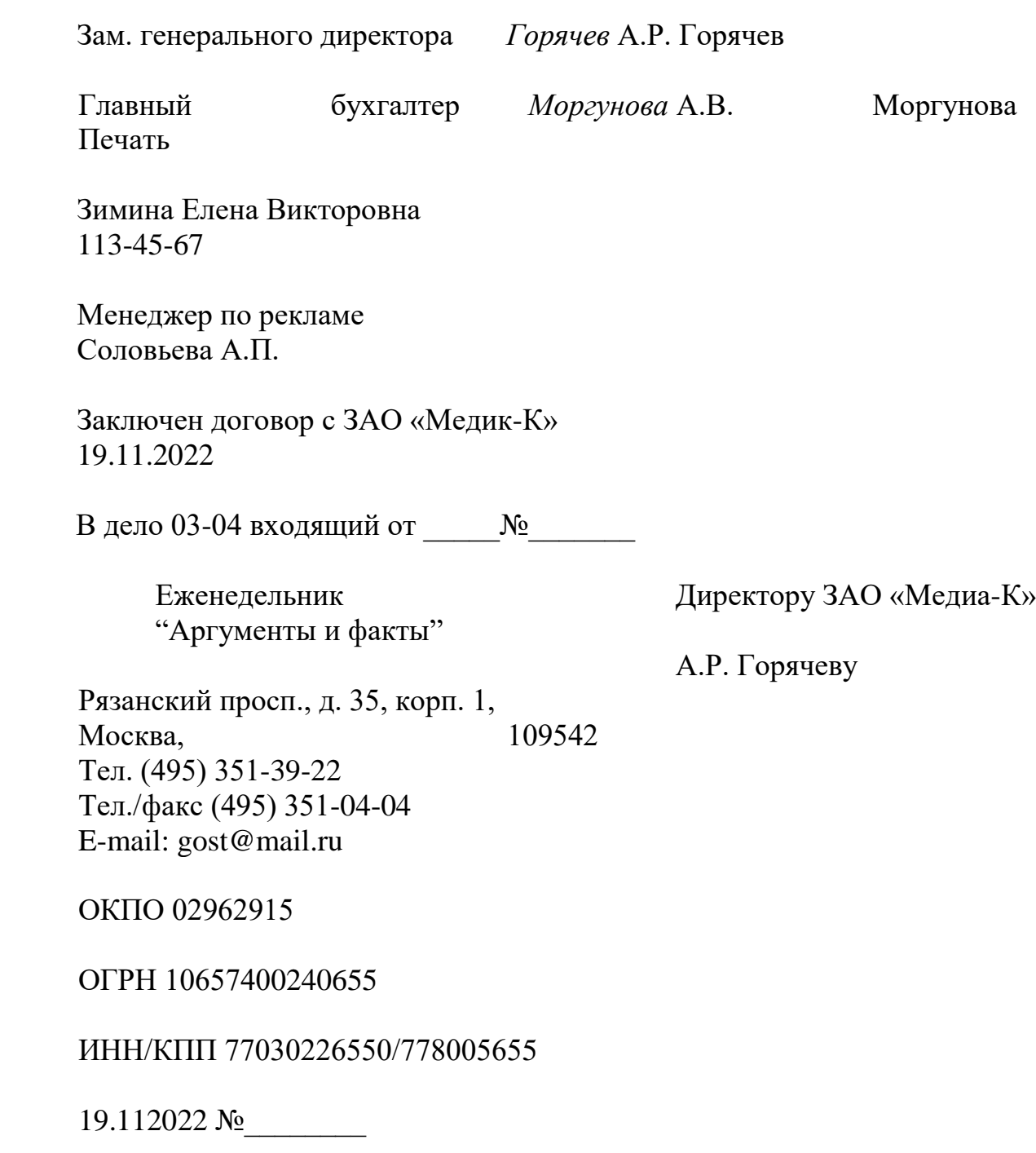

На № 102/01-13 от 10.11.2022

О заключении договора на оказании услуг по рекламе с ЗАО «Медик-К»

Уважаемый Анатолий Романович! Высылаем Вам договор на оказание услуг по рекламе от 19.11.2022 № 2/4, подписанный нашей стороной. Надеемся на дальнейшее сотрудничество Приложение: на 10 л. в 2 экз.

Директор еженедельника «Аргументы и факты» Д.С.Ефграфова

Соловьева Анна Павловна 128-90-45

# *Практическая работа № 15*

Составление и оформление номенклатуры дел

Задание:

Составить номенклатуру дел с использованием справочно-правовой системы «КонсультантПлюс».

- 1. Организация состоит из трех структурных подразделений: секретариат, бухгалтерия, отдел кадров.
- 2. Откройте Консультант ПЛЮС. В Быстрый поиск введите Приказ Минкультуры от 25.08.2010 № 558.
- 3. Используя «ПЕРЕЧЕНЬ ТИПОВЫХ УПРАВЛЕНЧЕСКИХ АРХИВНЫХ ДОКУМЕНТОВ, ОБРАЗУЮЩИХСЯ В ПРОЦЕССЕ ДЕЯТЕЛЬНОСТИ ГОСУДАРСТВЕННЫХ ОРГАНОВ, ОРГАНОВ МЕСТНОГО САМОУПРАВЛЕНИЯ И ОРГАНИЗАЦИЙ, С УКАЗАНИЕМ СРОКОВ ХРАНЕНИЯ", определите сроки хранения и статьи для следующих документов.

Секретариат:

- Уставы организации по месту разработки (1 дело);
- Штатные расписания организации по месту разработки (1 дело);
- Приказы по основной деятельности (2 дела);
- Положения о структурных подразделениях организации по месту разработки (1 дело)
- Протоколы разногласий по договорам (1 дело) Бухгалтерия:
- Отчет об исполнении смет годовые,
- Отчет об исполнении смет квартальные (по 1 делу);
- Счета-фактуры (1 дело);
- Гарантийные письма (1 дело) Отдел кадров:
- Табели (графики), журналы учета рабочего времени (1дело);
- приказы о приеме, переводе, увольнении
- - приказы о ежегодных оплачиваемых отпусках

-Переписка о переводе работников (1 дело)

- Командировочные удостоверения (1дело)

Распределите заголовки дел в соответствии с требованиями оформления НД

Внесите данные в НД.

Составление и оформление краткого и полного протоколов с использованием текстового процессора Word из пакета программ MS Office.

#### 1 вариант

Составить и оформить полный и краткий протоколы общего собрания АО "Строитель", на котором обсуждался вопрос о создании производства строительных материалов для строительства жилых домов. На собрании была заслушана информация руководителя о возможности создания такого цеха и перспективах его работы. После обсуждения было принято решение поручить руководителю и его заместителю по строительству в течение 6 мес. развернуть работу и выделить для этих целей 20 млн. руб.

2 вариант

Составить и оформить полный и краткий протоколы общего собрания акционеров. На собрании слушали выступление председателя совета директоров об увеличении капитала общества, который предложил увеличить уставной капитал на 85 млн. руб. путем увеличения дополнительного выпуска акций общества, в результате чего уставной капитал общества станет равным 950 млн. руб. На собрании выступил сотрудник общества с предложением увеличить уставной капитал общества и эмиссии акций. После обсуждения постановили увеличить уставной капитал общества на 85 млн. руб.; утвердить представленный советом директоров проспект эмиссии акций.; внести изменения в Устав общества.

3 вариант

Составить и оформить полный и краткий протоколы общего собрания акционеров АО. На собрании слушали выступления главного бухгалтера об утверждении годового баланса и президента АО об основных направлениях развития ОАО. На собрании выступили сотрудники, которые говорили о дополнительных возможностях получения финансовых средств (по первому вопросу) и об основных направлениях развития (по второму вопросу). Постановили: утвердить годовой баланс и определить новые направления развития.

#### 4 вариант

Составить и оформить полный и краткий протоколы общего собрания акционеров. На собрании слушали выступление председателя совета директоров об увеличении капитала общества, который предложил увеличить уставной капитал на 85 млн. руб. путем увеличения дополнительного выпуска акций общества, в результате чего уставной капитал общества станет равным 950 млн. руб. На собрании выступил сотрудник общества с предложением увеличить уставной капитал общества и эмиссии акций. После обсуждения постановили увеличить уставной капитал общества на 85 млн. руб.; утвердить представленный советом директоров проспект эмиссии акций.; внести изменения в Устав общества.

### 5 вариант

Составить и оформить полный и краткий протоколы общего собрания АО "Строитель", на котором обсуждался вопрос о создании производства строительных материалов для строительства жилых домов. На собрании была заслушана информация руководителя о возможности создания такого цеха и перспективах его работы. После обсуждения было принято решение поручить руководителю и его заместителю по строительству в течение 6 мес. развернуть работу и выделить для этих целей 20 млн. руб.

### 6 вариант

Составить и оформить полный и краткий протоколы общего собрания акционеров АО. На собрании слушали выступления главного бухгалтера об утверждении годового баланса и президента АО об основных направлениях развития АО. На собрании выступили сотрудники, которые говорили о дополнительных возможностях получения финансовых средств (по первому вопросу) и об основных направлениях развития (по второму вопросу). Постановили: утвердить годовой баланс и определить новые направления развития.

### 7 вариант

Составить и оформить полный и краткий протоколы общего собрания акционеров. На собрании слушали выступление председателя совета директоров об увеличении капитала общества, который предложил увеличить уставной капитал на 85 млн. руб. путем увеличения дополнительного выпуска акций общества, в результате чего уставной капитал общества станет равным 950 млн. руб. На собрании выступил сотрудник общества с предложением увеличить уставной капитал общества и эмиссии акций. После обсуждения постановили увеличить уставной капитал общества на 85 млн.руб.; утвердить представленный советом директоров проспект эмиссии акций.; внести изменения в Устав общества.

### 8 вариант

Составить и оформить полный и краткий протокол ежегодного собрания акционеров АО "Реал", на котором были рассмотрены вопросы об итогах финансово-хозяйственной деятельности АО за 1 квартал 2022 года. После обсуждения принято решение утвердить балансовый отчет о финансово-хозяйственной деятельности АО за 1 квартал.

9 вариант

Составить и оформить полный и краткий протоколы общего собрания АО "Строитель", на котором обсуждался вопрос о создании производства строительных материалов для строительства жилых домов. На собрании была заслушана информация руководителя о возможности создания такого цеха и перспективах его работы. После обсуждения было принято решение поручить руководителю и его заместителю по строительству в течение 6 мес. развернуть работу и выделить для этих целей 20 млн. руб.

10 вариант

Составить и оформить полный и краткий протокол общего собрания АО "Строитель", на котором обсуждался вопрос о создании производства строительных материалов для строительства жилых домов. На собрании была заслушана информация руководителя о возможности создания такого цеха и перспективах его работы. После обсуждения было принято решение поручить руководителю и его заместителю по строительству в течение 6 мес. Развернуть работу и выделить для этих целей 20 млн. руб.

# **АННОТАЦИЯ** ДИСЦИПЛИНЫ

Цель дисциплины: подготовить выпускника, обладающего теоретическими и практическими знаниями и умениями, способного применять компетенции в сфере управления документацией в корпорации.

Задачи дисциплины:

 ознакомить магистрантов с понятием «документированная информация» и ее ролью в управлении;

 сформировать навыки анализа нормативно-правовых и методических основ документационного обеспечения управления корпорацией;

 ознакомить с основными элементами системы управления документами;

 обучить методам использования унифицированных систем документации;

 сформировать навыки документационного обеспечения функциональных сфер управления;

 освоить технологии построения системы и процессов управления документами;

сформировать навыки работы с конфиденциальными документами;

обучить практике ведения международной переписки.

В результате освоения дисциплины обучающийся должен: *Знать*:

основы управления организацией;

структуру организации;

 законодательство Российской Федерации и нормативно-правовую базу, регулирующие деятельность в области административной, хозяйственной, документационной и организационной поддержки

 передовой отечественный и мировой опыт административной, хозяйственной, документационной и организационной поддержки;

*Должен уметь*:

 контролировать и организовывать процессы управления административной, хозяйственной, документационной и организационной поддержкой;

- использовать методики внедрения корпоративных норм и правил управления административной, хозяйственной, документационной и организационной поддержкой организации;

 разрабатывать и внедрять локальные нормативные акты и регламентирующие документы

*Должен владеть*:

корпоративными процедурами и протоколом;

методиками разработки и внедрения локальных нормативных актов.

Для проведения учебных занятий по дисциплине используются различные образовательные технологии:

традиционные (лекции, семинары, контрольные вопросы);

активные (выполнение контрольных работ, участие в дискуссиях, тестирование).

При проведении учебных занятий обеспечивается развитие у обучающихся навыков командной работы, межличностной коммуникации, принятия решений, лидерских качеств (включая при необходимости проведение интерактивных лекций, групповых дискуссий, ролевых игр, тренингов, анализ ситуаций и имитационных моделей, преподавание дисциплин в форме курсов, составленных на основе результатов научных исследований, в том числе с учётом региональных особенностей профессиональной деятельности выпускников и потребностей работодателей (п.34. Приказ № 245).

Для организации учебного процесса может быть использовано электронное обучение и (или) дистанционные образовательные технологии.